# **ИМИТАЦИОННОЕ МОДЕЛИРОВАНИЕ**

# **Направление подготовки** 38.03.05 – **Бизнес**-**информатика Квалификация** - **бакалавр**

### **ИМИТАЦИОННОЕ МОДЕЛИРОВАНИЕ**

### *СОДЕРЖАНИЕ*

- **I. ОБЩИЕ СВЕДЕНИЯ.**
- **II. МОДЕЛИРОВАНИЕ ОДНОКАНАЛЬНЫХ СМО.**
- **III. МОДЕЛИРОВАНИЕ МНОГОКАНАЛЬНЫХ СМО.**
- **IV. ОСНОВНЫЕ СОСТАВЛЯЮЩИЕ GPSS**
	- **World. ВЫХО ОБЛОЖК А**
		- **Д**

### **ИМИТАЦИОННОЕ МОДЕЛИРОВАНИЕ**

### **ЧАСТЬ I. ОБЩИЕ СВЕДЕНИЯ.**

### **1. Введение**

- **2. Общий вид задачи имитационного моделирования.**
- **3. Вариант задачи имитационного моделирования**
- **4. Основные принципы построения и анализа имитационных моделей**
- **5. Формирование случайных чисел с заданным распределением**

## **К СОДЕРЖАНИЮ**

#### **ИМИТАЦИОННОЕ МОДЕЛИРОВАНИЕ ЭКОНОМИКИ**

### **ЧАСТЬ II. МОДЕЛИРОВАНИЕ ОДНОКАНАЛЬНЫХ СМО**

- **1. Структура модели. Понятие транзакта.**
- **2. Генерация и удаление транзактов.**
- **3. Имитация обслуживания.**
- **4. Таймер модельного времени.**
- **5. Регистраторы очередей.**
- **6. Передача транзактов.**
- **7. Передача транзактов по условию.**
- **8. Прерывание транзактов.**

### **К СОДЕРЖАНИЮ**

#### **ИМИТАЦИОННОЕ МОДЕЛИРОВАНИЕ**

### **ЧАСТЬ III. МОДЕЛИРОВАНИЕ МНОГОКАНАЛЬНЫХ СМО**

- **1. Имитация многоканальных устройств.**
- **2. Дискретные функции.**
- **3. Непрерывные функции.**

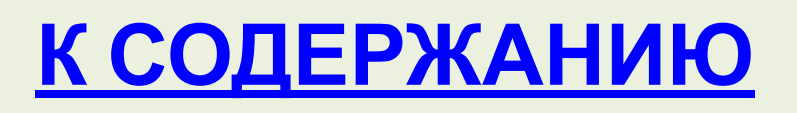

#### **ИМИТАЦИОННОЕ МОДЕЛИРОВАНИЕ ЭКОНОМИКИ**

### **ЧАСТЬ IV. ОСНОВНЫЕ СОСТАВЛЯЮЩИЕ GPSS World**

- **1. Стандартные числовые атрибуты (СЧА).**
- **2. Именованные величины.**
- **3. Проверка состояний.**
- **4. Окна**
- **5. Функции типовых распределений вероятностей.**

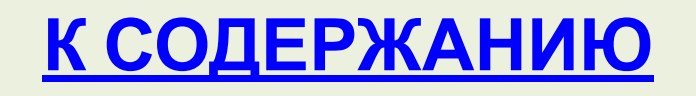

### **МОДЕЛЬ** – какое-либо отображение исследуемого объекта или процесса. **ФИЗИЧЕСКАЯ МОДЕЛЬ** - увеличенная или уменьшенная копия исследуемого объекта или процесса. **МАТЕМАТИЧЕСКАЯ МОДЕЛЬ** - совокупность математических соотношений и алгоритмов описывающих поведение исследуемого объекта или процесса. **ИМИТАЦИОННАЯ МОДЕЛЬ** - объект или процесс реализованный на других физических принципах по сравнению с исследуемым, однако поведение которого аналогично.

Имитационное моделирование, отвечает на вопрос "**Что будет, если..."** Существуют два различных вида моделей:

- **ДЕТЕРМИНИРОВАННАЯ МОДЕЛЬ** строится в предположении, что состояние исследуемого объекта или процесса может быть описано с любой заданной точностью.
- **• ВЕРОЯТНОСТНАЯ МОДЕЛЬ** строится в предположении, что состояние исследуемого объекта или процесса не может быть описано точно. Характеристики объекта, описывающие его поведение при одних и тех же внешних условиях могут принимать различные значения.

- 1. Все имитационные модели представляют собой модели типа "**черного ящика**". Это означает, что они обеспечивают выдачу выходных параметров системы, если на ее взаимодействующие подсистемы поступают входные воздействия.
- 2. Имитационные модели могут лишь служить средством для анализа поведения системы в условиях, которые определяются экспериментатором.
- 3. Для получения необходимой информации или результатов следует осуществить "прогон" (реализацию, "репетицию") моделей.

**Применение имитационного моделирования целесообразно при наличии любого из условий:**

- не существует законченной математической постановки задачи;
- математические процедуры сложны и трудоемки;
- желательно наблюдение за ходом процесса в течение некоторого времени;
- трудностей постановки экспериментов и наблюдения явлений в реальных условиях;
- Необходима возможность замедления или ускорения изучаемого явления по заданию исследователя.

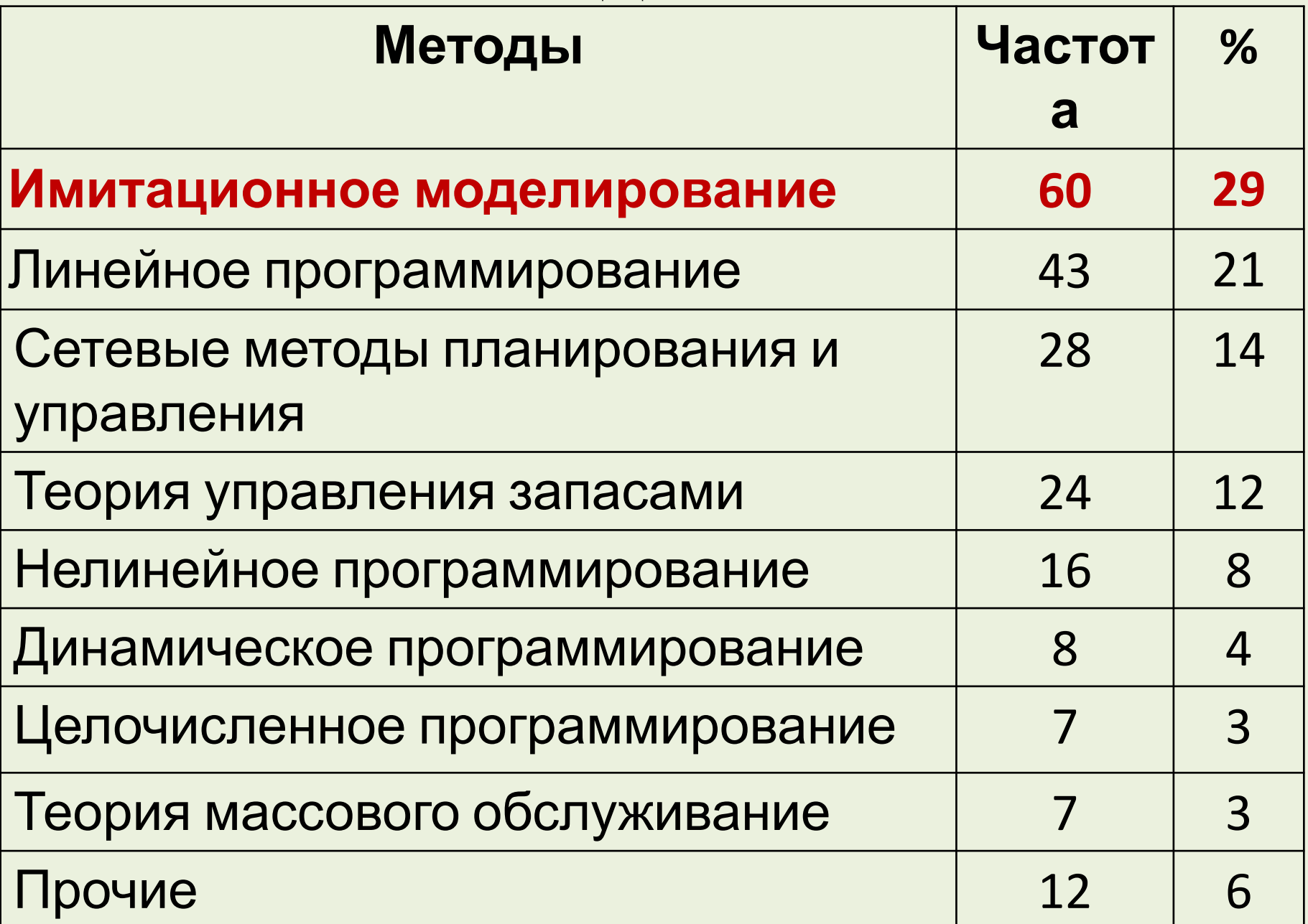

**Суть имитационного моделирования заключается в следующем:** 

- воспроизведение с необходимой достоверностью поведения отдельных элементов системы в процессе реализации ею функции системы;
- накопление статистических данных о поведении элементов;
- статистическая обработка этих данных для получения статистических оценок количественных характеристик законов распределения оцениваемых показателей эффективности.

### **Аспекты анализа поведения объекта:**

- при анализе производительности объекта случайным является поток запросов на обслуживание, случайна трудоемкость реализации запроса, определяемая числом операций, необходимых для его выполнения;
- при анализе надежности объекта случайны процессы отказов элементов, случайны интервалы времени отказов, времени необходимого для ремонта отказавших элементов.

**Главной функцией имитационной модели является воспроизведение с заданной степенью точности прогнозируемых**

# **Возврат в меню. Часть I.**

# **К СОДЕРЖАНИЮ**

# **ОБЩИЙ ВИД ЗАДАЧИ ИМИТАЦИОННОГО МОДЕЛИРОВАНИЯ.**

- В укрупненном плане имитационное моделирование предполагает наличие следующих этапов:
- **1. Разработка концептуальной модели.**
- **2. Подготовка исходных данных.**
- **3. Выбор средств моделирования.**
- **4. Разработка программной модели.**
- **5. Проверка адекватности и корректировка модели.**
- **6. Планирование машинных экспериментов.**
- **7. Моделирование ("прогоны").**
- **8. Анализ результатов моделирования.**

### **ОБЩИЙ ВИД ЗАДАЧИ ИМИТАЦИОННОГО МОДЕЛИРОВАНИЯ. Разработка концептуальной модели. Концептуальная модель (содержательная модель)** - абстрактная модель, определяющая состав и структуру объекта, свойства элементов и причинно-следственные связи, присущие анализируемой объекту и существенные для достижения целей моделирования. В словесной форме приводятся сведения о природе и характеристиках элементарных явлений исследуемого объекта, о виде и степени взаимодействия между ними, о месте и значении каждого элементарного явления в общем процессе функционирования объекта. Выбирается уровень

Формируется область исходных данных, выявляются количественные характеристики функционирования объекта и его элементов, численные значения которых составят исходные данные для моделирования. Значительная часть параметров системы - это случайные величины. Поэтому, особое значение при формировании исходных данных имеют выбор законов распределения случайных величин, аппроксимация функций и т.д.

## **ОБЩИЙ ВИД ЗАДАЧИ ИМИТАЦИОННОГО МОДЕЛИРОВАНИЯ.**

**Подготовка исходных данных**

Наиболее эффективным средством моделирования являются специальные имитационные языки, такие как  $CDCC$   $CACD$   $CIRACCDINT$   $DVMAMO$   $UADU$ 

- скорость и корректность создания программной модели.
- простота и легкость освоения;

• доступность;

• достаточность и полнота средств для реализации концептуальной модели;

Программные и технические средства моделирования выбираются с учетом ряда критериев:

# **ОБЩИЙ ВИД ЗАДАЧИ ИМИТАЦИОННОГО МОДЕЛИРОВАНИЯ. Выбор средств моделирования**

# **ОБЩИЙ ВИД ЗАДАЧИ ИМИТАЦИОННОГО МОДЕЛИРОВАНИЯ.**

### **Разработка программы модели**

Для моделирования на ЭВМ сложной системы нужен аппарат программирования, предусматривающий:

- способы организации данных, обеспечивающие простое и эффективное моделирование;
- удобные средства формализации и воспроизведения динамических свойств моделируемой системы;
- возможности имитации стохастических систем, т.е. процедуры генерирования и анализа случайных величин и временных рядов. Наиболее наглядным и простым является язык **GPSS**.

## **ОБЩИЙ ВИД ЗАДАЧИ ИМИТАЦИОННОГО МОДЕЛИРОВАНИЯ.**

### **Проверка адекватности и корректировка модели**

Заключительные этапы работы по построению модели сводятся к оценке адаптации разработанной системы. Здесь имеют место две различных по существу проблемы:

- насколько близка созданная модель реально существующему явлению (верификация);
- насколько пригодна данная модель для исследования новых, еще не опробованных значений аргументов и параметров системы. Решение проблем осуществляется неоднократным прогоном модели.

# **Возврат в меню. Часть I.**

# **К СОДЕРЖАНИЮ**

## **ВАРИАНТ ЗАДАЧИ ИМИТАЦИОННОГО МОДЕЛИРОВАНИЯ**

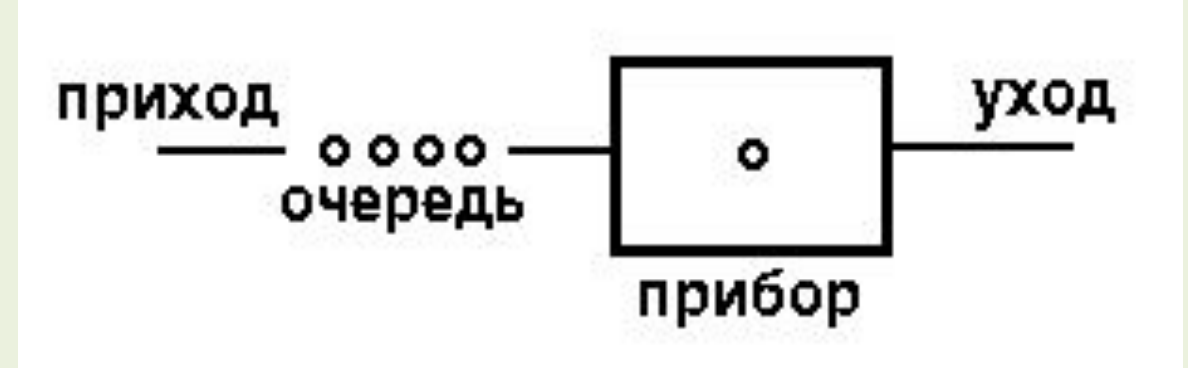

Наглядной задачей имитационного моделирования является задача массового обслуживания с одним элементом обслуживания. В теории массового обслуживания этот элемент называется одноканальным устройством или **прибором**. "Клиенты" приходят к "обслуживающему прибору" в случайные моменты времени, ждут своей очереди (при ее наличии), обслуживаются по дисциплине **FIFO**

## **ВАРИАНТ ЗАДАЧИ ИМИТАЦИОННОГО МОДЕЛИРОВАНИЯ**

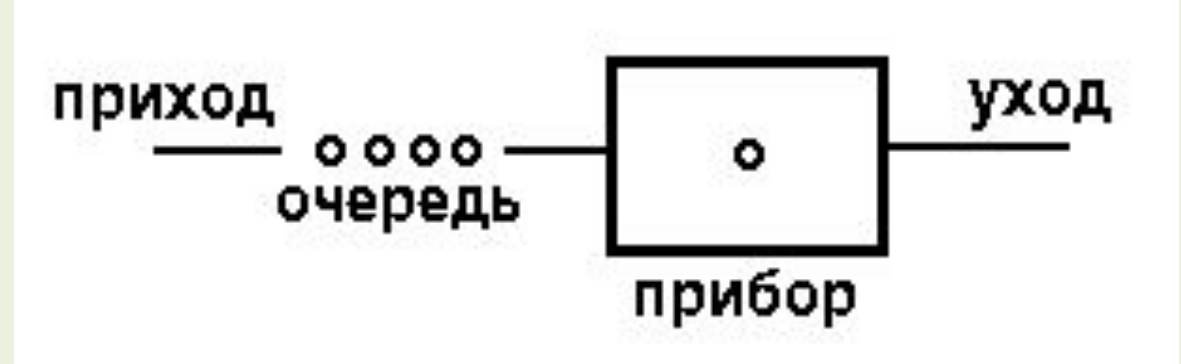

Система состоящая из обслуживающего прибора, заявки, находящейся на обслуживании, и ожидающих обслуживания заявок, называется **системой массового обслуживания (СМО)**. Интервал времени между последовательными моментами прибытия заявок в систему является случайной величиной. Время выполнения обслуживания также является случайной величиной.

• нагрузка прибора - доля времени потраченного прибором на обслуживание в течении; заданного промежутка времени.

- максимальная длина очереди;
- средняя длина очереди;
- обслуживание сразу же по прибытии; • среднее время пребывания заявок в очереди;
- заданный промежуток времени; • число заявок, которые поступили на

Предметом исследования являются

распределения следующих системных величин: • число заявок, прибывших на обслуживание за

**ВАРИАНТ ЗАДАЧИ ИМИТАЦИОННОГО МОДЕЛИРОВАНИЯ**

# **Возврат в меню. Часть I.**

# **К СОДЕРЖАНИЮ**

При моделировании СМО совершаются некоторые события. В системе с одним обслуживающим прибором и очередью, событиями являются прибытие заявки, начало обслуживания и завершение обслуживания. При возникновении событий в процессе моделирования необходимо учитывать следующие обстоятельства:

- 1. Момент времени возникновения события должен быть независимой случайной величиной.
- 2. События должны возникать в некоторой хронологической последовательности.

В модели всегда присутствует специальная переменная - "**таймер модельного времени**", фиксирующая текущее время работы модели. События возникающие в системе двух категорий:

- **• Основное событие** событие, время возникновения которого можно рассчитать, т.е. запланировать заранее.
- **• Вспомогательное событие** событие, время возникновения которого невозможно запланировать заранее. (Они возникают как следствие основных событий).

- Планирование основного события происходит следующим образом:
- 1. Разыгрывают случайное число в соответствии с распределением интервалов времени появления события. Полученный результат интерпретируют как величина интервала модельного времени, которое должно пройти до появления следующего события.
- 2. Это значение складывают с текущим значением таймера модельного времени. Сумма является временем наступления следующего основного события.

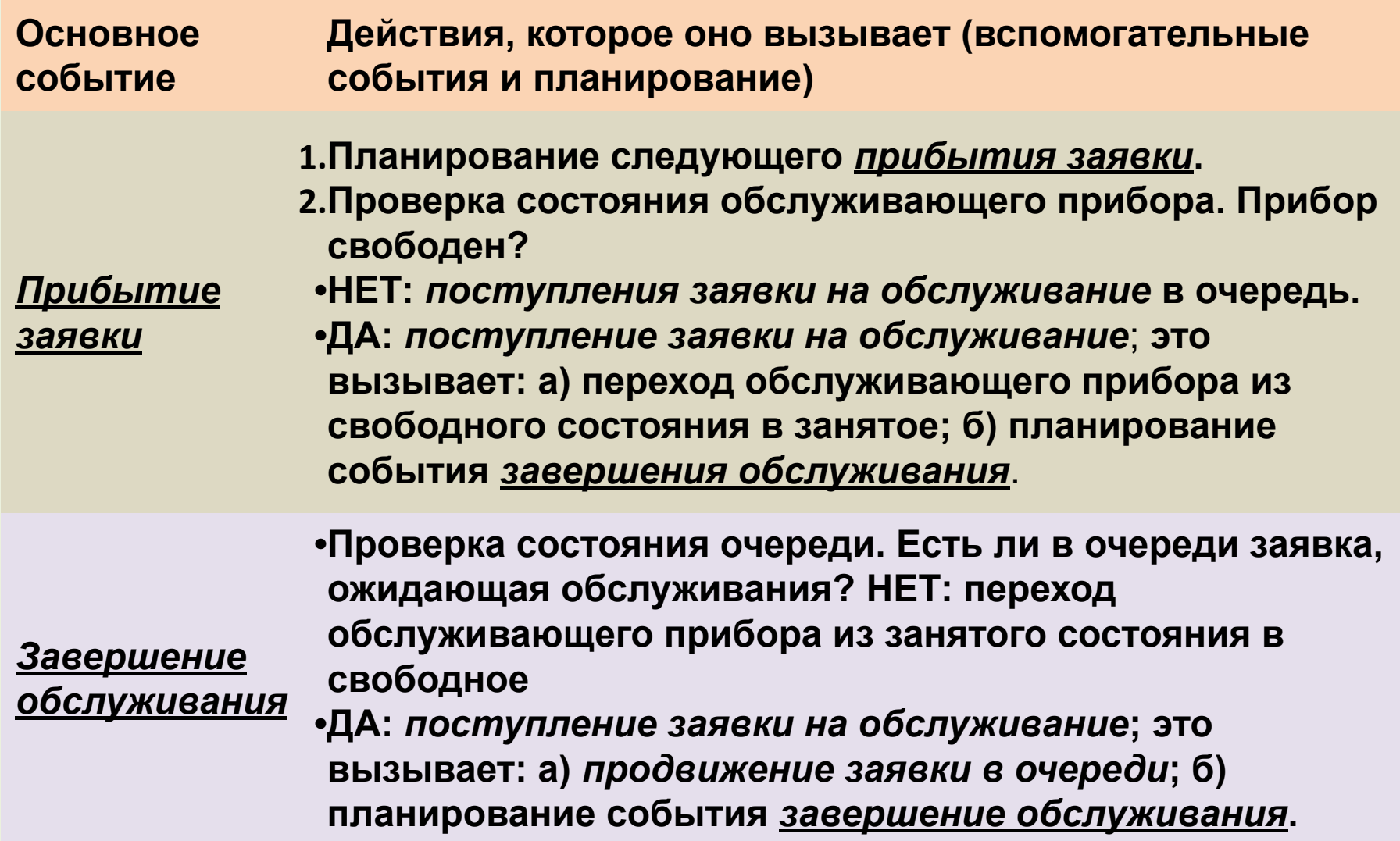

### **ОСНОВНЫЕ ПРИНЦИПЫ ПОСТРОЕНИЯ И АНАЛИЗА ИМИТАЦИОННЫХ МОДЕЛЕЙ Основные и вспомогательные события** Все вызываемые действия, за исключением планирования, являются вспомогательными событиями. Система моделирования должна включать средства для накопления требуемых статистических данных. Если интересует максимальная длина очереди, должна присутствовать схема обработки вспомогательного события *поступление заявки в очередь*. После возникновения этого события, следует проверить, является ли новое значение длины очереди максимальным. Если да, то предыдущее значение максимальной длины

### **ОСНОВНЫЕ ПРИНЦИПЫ ПОСТРОЕНИЯ И АНАЛИЗА ИМИТАЦИОННЫХ МОДЕЛЕЙ Таймер модельного времени.**

Метод фиксированного приращения значений

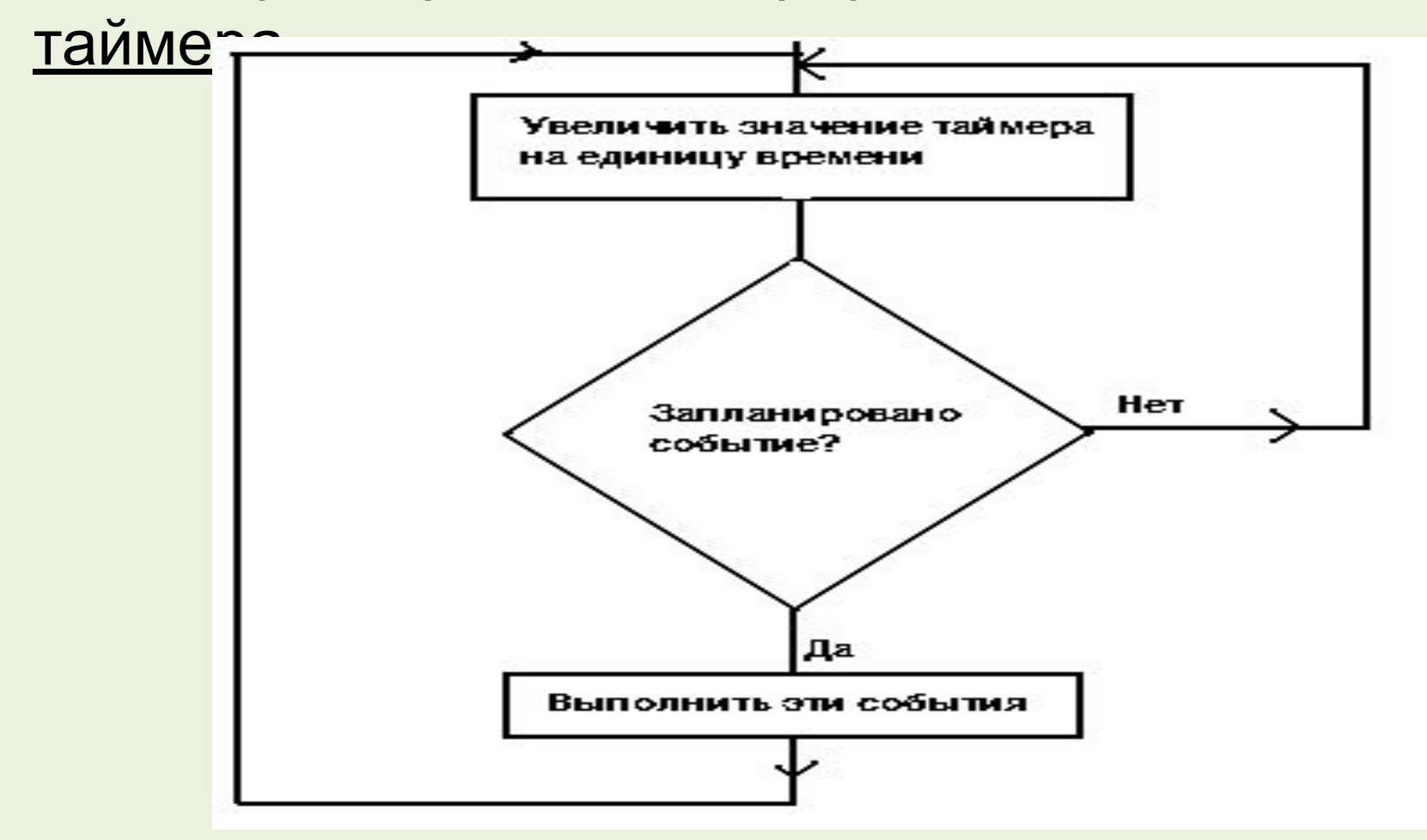

### **ОСНОВНЫЕ ПРИНЦИПЫ ПОСТРОЕНИЯ И АНАЛИЗА ИМИТАЦИОННЫХ МОДЕЛЕЙ Таймер модельного времени.**

Метод переменного приращения значений

таймера

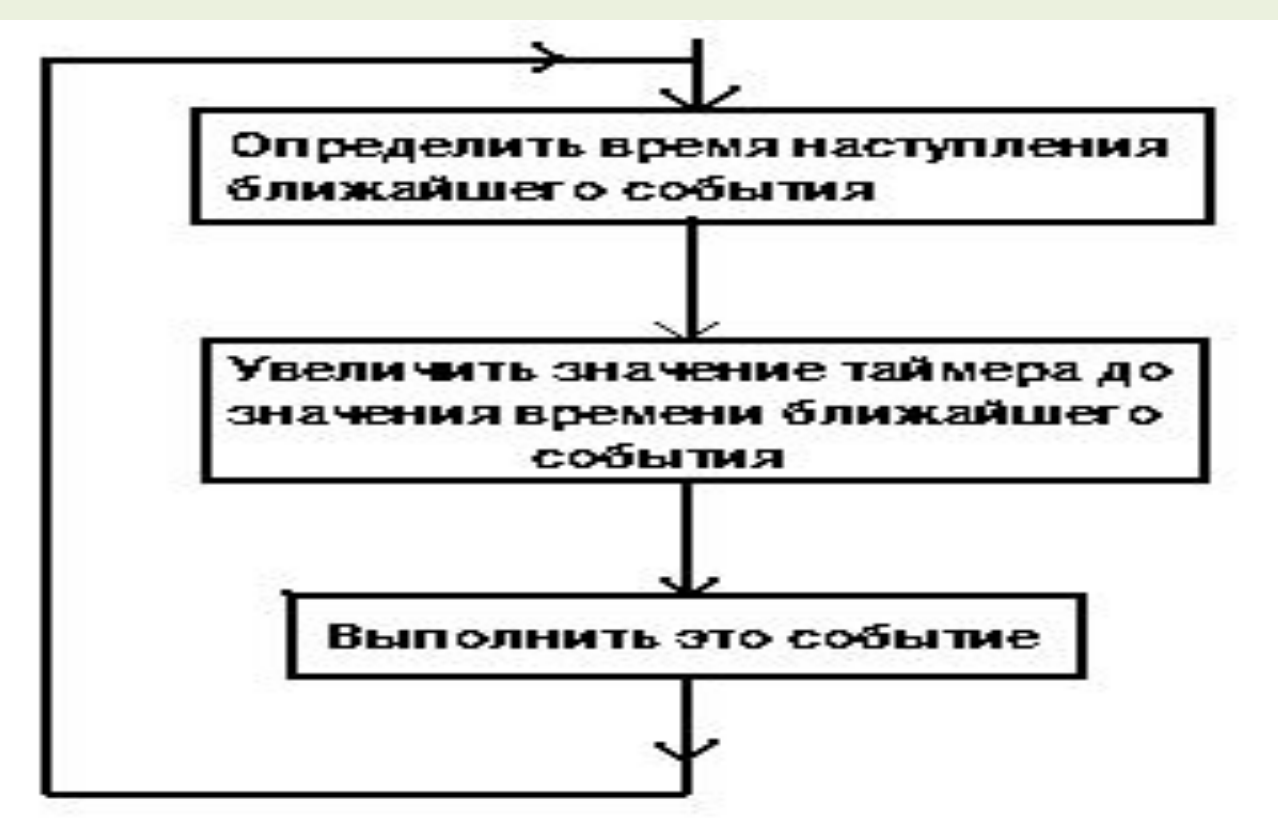

### **ОСНОВНЫЕ ПРИНЦИПЫ ПОСТРОЕНИЯ И АНАЛИЗА ИМИТАЦИОННЫХ МОДЕЛЕЙ Завершение моделирования.**

#### Обработка события завершение моделирования

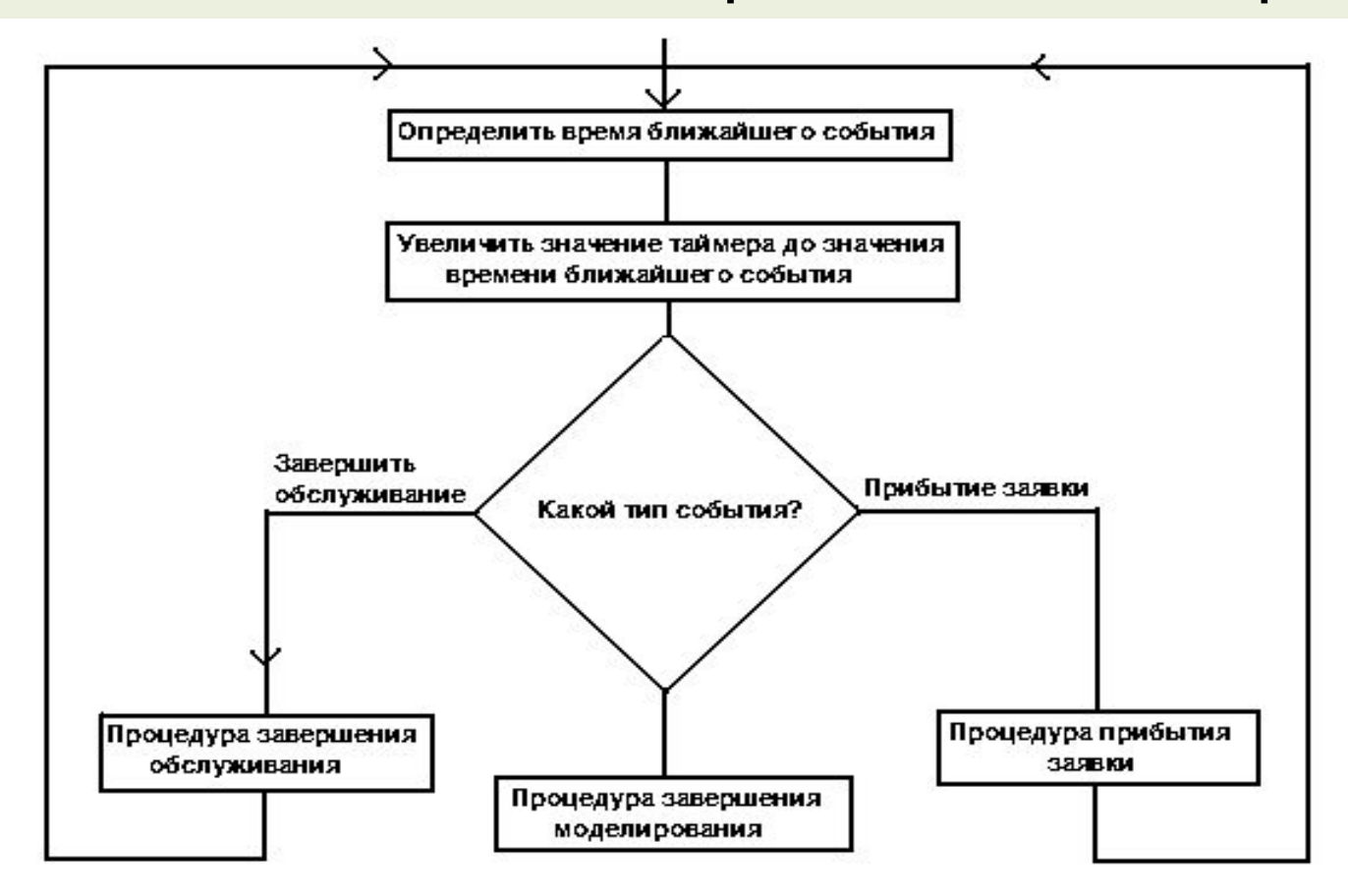

# **Возврат в меню. Часть I.**

# **К СОДЕРЖАНИЮ**

## **ФОРМИРОВАНИЕ СЛУЧАЙНЫХ ЧИСЕЛ С ЗАДАННЫМ РАСПРЕДЕЛЕНИЕМ Моделирование случайных чисел с равномерным распределением** В программное обеспечение ЭВМ включены специальные программы - **датчики (генераторы) случайных чисел.** Обычно генератор задан в виде функции **RAND** и выдает шестизначное случайное число равномерно распределенное на интервале от 0,000000 до 0,999999 включительно. Генератор может работать в двух режимах:

- генерировать фиксированную последовательность;
- генерировать произвольную последовательность.

# **ФОРМИРОВАНИЕ СЛУЧАЙНЫХ ЧИСЕЛ С ЗАДАННЫМ РАСПРЕДЕЛЕНИЕМ**

### **Моделирование случайных чисел с**

### **равномерным распределением**

Наибольшее распространение получили следующие методы генерирования:

- **• квадратов;**
- **• произведений;**
- **• мультипликативный конгруэнтный;**
- **• смешанный конгруэнтный.**

**Метод квадратов**. В квадрат возводится текущее случайное число и из результатов средних разрядов выделяется следующее число.
### **ФОРМИРОВАНИЕ СЛУЧАЙНЫХ ЧИСЕЛ С ЗАДАННЫМ РАСПРЕДЕЛЕНИЕМ Моделирование случайных чисел с равномерным распределением Метод произведений**. Два следующих друг за другом случайных числа умножают, а из средних разрядов произведения выделяют следующее случайное число. **Мультипликативный конгруэнтный метод**. В качестве текущего значения случайного числа выделяют остаток от деления произведения предыдущего случайного числа и постоянного множителя **a** на постоянное число **m**: **y**

<sub>i</sub>=(a\*y<sub>i-1</sub>)mod m, где **a, m** -постоянные числа; **y i** - случайное число.

### **ФОРМИРОВАНИЕ СЛУЧАЙНЫХ ЧИСЕЛ С ЗАДАННЫМ РАСПРЕДЕЛЕНИЕМ Моделирование случайных чисел с равномерным распределением Смешанный конгруэнтный метод**. Этот метод отличается от мультипликативного конгруэнтного метода прибавлением к остатку от деления постоянного числа **c>0**:

$$
y_i = a^*y_{i-1} + c \pmod{m},
$$

где **a, c, m** -постоянные числа; **y i** - случайное число.

**• равномерность**. Для определения **длины периода** генерируют случайные числа и сравнивают их с зарегистрированным числом, подсчитывая количество случайных чисел, полученных до совпадения с зарегистрированным числом.

- **• случайность;**
- **• периодичность;**

**равномерным распределением** датчики случайных чисел, реализованные на основе перечисленных методов проверяют на:

## **Моделирование случайных чисел с**

## **ФОРМИРОВАНИЕ СЛУЧАЙНЫХ ЧИСЕЛ С ЗАДАННЫМ РАСПРЕДЕЛЕНИЕМ**

## **ФОРМИРОВАНИЕ СЛУЧАЙНЫХ ЧИСЕЛ С ЗАДАННЫМ РАСПРЕДЕЛЕНИЕМ**

### **Моделирование случайных чисел с**

#### **равномерным распределением**

При проверке на **случайность** используют совокупность тестов проверки:

- **• частот;**
- **• пар;**
- **• комбинаций;**
- **• серий;**
- **• корреляции.**
- В **первых четырех тестах** диапазон

распределения разбивается на **t** интервалов, строится гистограмма. Полученное эмпирическое распределение сравнивается с теоретическим  $\mathbf{r}$  (respectively). The contract of the contract of the contract of the contract of the contract of the contract of the contract of the contract of the contract of the contract of the contract of the contract of the

**ФОРМИРОВАНИЕ СЛУЧАЙНЫХ ЧИСЕЛ С ЗАДАННЫМ РАСПРЕДЕЛЕНИЕМ Моделирование случайных чисел с равномерным распределением Тест проверки корреляции**. Выполняются следующие действия: запускают два генератора случайных чисел на отрезке апериодичности с некоторым сдвигом между собой, затем оценивают коэффициент корреляции. Под **длиной периода** понимается длина максимальной, не содержащей самой себя, числовой цепочки в последовательности случайных чисел. **Длина апериодичности** — длина подинтервала последовательности случайных чисел, в пределах которого не встречаются одинаковые значения.

### **ФОРМИРОВАНИЕ СЛУЧАЙНЫХ ЧИСЕЛ С ЗАДАННЫМ РАСПРЕДЕЛЕНИЕМ**

#### **Средства формирования случайных чисел с**

#### **заданным законом распределения**

#### **Экспоненциальное распределение**.

Преобразование:

$$
x_i = -1/\lambda^* \ln x_i,
$$

где **x i –** равномерно распределенное случайное число;

**λ** – параме $\mathbf{x}_i = \mathbf{M}(\mathbf{x}) + \boldsymbol{\sigma}$   $\sqrt{12/\mathbf{m}}$  ( $\bar{\nabla}$   $\mathbf{F}$  =  $\mathbf{m}/2$ распределени... **Нормальное распределение**. Преобразование:

Здесь М(x) и  $\mathbf{6}^2$ x – заданные математическое οχειλή $\epsilon$ 

### **ФОРМИРОВАНИЕ СЛУЧАЙНЫХ ЧИСЕЛ С ЗАДАННЫМ РАСПРЕДЕЛЕНИЕМ**

### **Табличное преобразование случайных величин.**

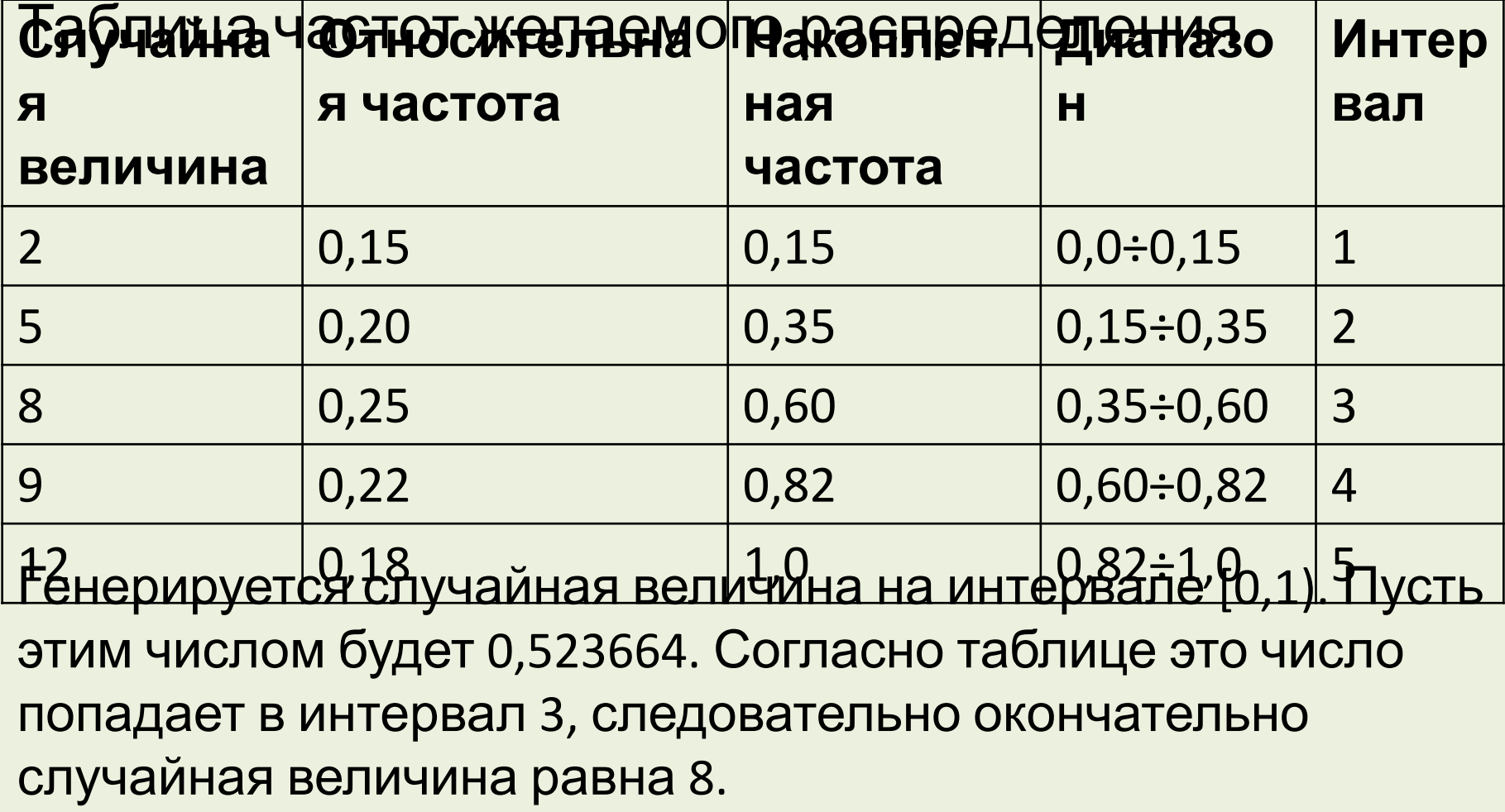

# **Возврат в меню. Часть I.**

# **К СОДЕРЖАНИЮ**

**МОДЕЛИРОВАНИЕ ОДНОКАНАЛЬНЫХ СМО Структура модели. Понятие транзакта.** *Используем систему GPSS World (кратко GPSS).* **Транзакт** – модельное отображение элемента потока в моделируемом объекте. Транзакты входят в модель и покидают модель в определенные моменты времени, в соответствии логическими потребностями, которые возникают в модели. Модель представляется в виде, блоков, выполняющих свои, специфические функции. Транзакт перемещается от блока к блоку, каждый из которых есть некая подпрограмма. Когда транзакт входит в блок, на исполнение вызывается соответствующая подпрограмма, и далее транзакт (в общем случае) пытается войти в следующий  $\overline{a}$ 

#### **МОДЕЛИРОВАНИЕ ОДНОКАНАЛЬНЫХ СМО Структура модели. Понятие транзакта.**

Продвижение транзакта продолжается до событий:

- транзакт входит в блок задержки транзакта на некоторое определенное время;
- транзакт входит в блок удаления транзакта из модели;
- транзакт "пытается" войти в следующий блок, который "отказывается" принять этот транзакт. Транзакт остается в текущем блоке и продолжает движение после разрешения войти в следующий блок.

Если транзакт остается на месте, то начинается перемещение в модели другого транзакта

#### **МОДЕЛИРОВАНИЕ ОДНОКАНАЛЬНЫХ СМО Структура модели. Понятие транзакта.**

Любая модель содержит два или более сегментов, определяющих последовательность процедур обработки транзактов. **Сегменты независимы друг от друга. Структура блок-схемы модели отличается от структуры схемы алгоритма**

#### **программы.**

При моделировании все события должны происходить на фоне модельного времени. Транзакты поступают в систему, а когда подходит очередь, поступают на обслуживание. После завершения обслуживания транзакт покидает систему. Интерпретатор GPSS должен автоматически обслуживать таймер модельного времени.

#### **МОДЕЛИРОВАНИЕ ОДНОКАНАЛЬНЫХ СМО Структура модели. Понятие транзакта.**

Особенности GPSS и его таймера:

- таймер GPSS регистрирует целые значения;
- единицу времени, которая может быть отмечена таймером, определяет пользователь;
- **GPSS является интерпретатором для** "следующего события" - в данный момент модельного времени таймер продвигается к ближайшему значению времени, на которое запланировано следующее событие;
- интервал модельного времени пропускается, если на этом интервале нет событий - время прогона модели не зависит от единицы времени, выбранной пользователем.

**МОДЕЛИРОВАНИЕ ОДНОКАНАЛЬНЫХ СМО Структура модели. Понятие транзакта.** В блок-схеме модели каждый *блок* занимает вполне определенное место. *Глаголы*, описывают основные функциональные назначения блоков. Каждый из блоков характеризуется своим собственным глаголом, например, GENERATE (ГЕНЕРИРОВАТЬ), LEAVE (ВЫЙТИ) и т.п. *Операнды блоков* задают информацию, специфичную для выполняемого действия. Число операндов зависит от типа блока. Операнды некоторых блоков должны быть специфицированы всегда, а другие могут задаваться или не задаваться. Интерпретатор предполагает значения этих операндов заданными по умолчанию.

# **Возврат в меню. Часть II.**

# **К СОДЕРЖАНИЮ**

**МОДЕЛИРОВАНИЕ ОДНОКАНАЛЬНЫХ СМО Генерация и удаление транзактов. GENERATE** - блок, через который транзакты входят в модель. Интерпретатор планирует время поступления следующего транзакта разыгрыванием случайного числа в соответствии с распределением интервалов времени поступления. Это число добавляется к текущему значению таймера. При достижении соответствующего значения времени следующий транзакт вводится в модель через блок GENERATE. Необходимо задавать спецификацию распределения интервалов времени поступления в блоке. По умолчанию используется равномерное распределение.

#### **МОДЕЛИРОВАНИЕ ОДНОКАНАЛЬНЫХ СМО Генерация и удаление транзактов.**

Графическое представление блока GENERATE

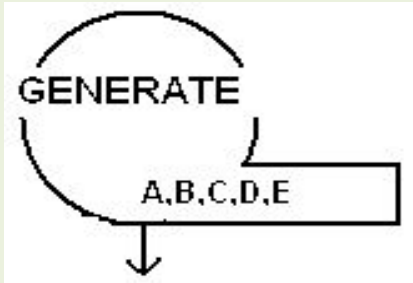

В операторной форме: **GENERATE A,B,C,D,E**

- A определяет математическое ожидание времени между последовательными приходами транзактов;
- B задает половину размаха интервалов времени;
- C время появления первого транзакта;
- **D** граничное значение общего числа транзактов;

### **МОДЕЛИРОВАНИЕ ОДНОКАНАЛЬНЫХ СМО Генерация и удаление транзактов.**

Значения операндов **GENERATE** по умолчанию.

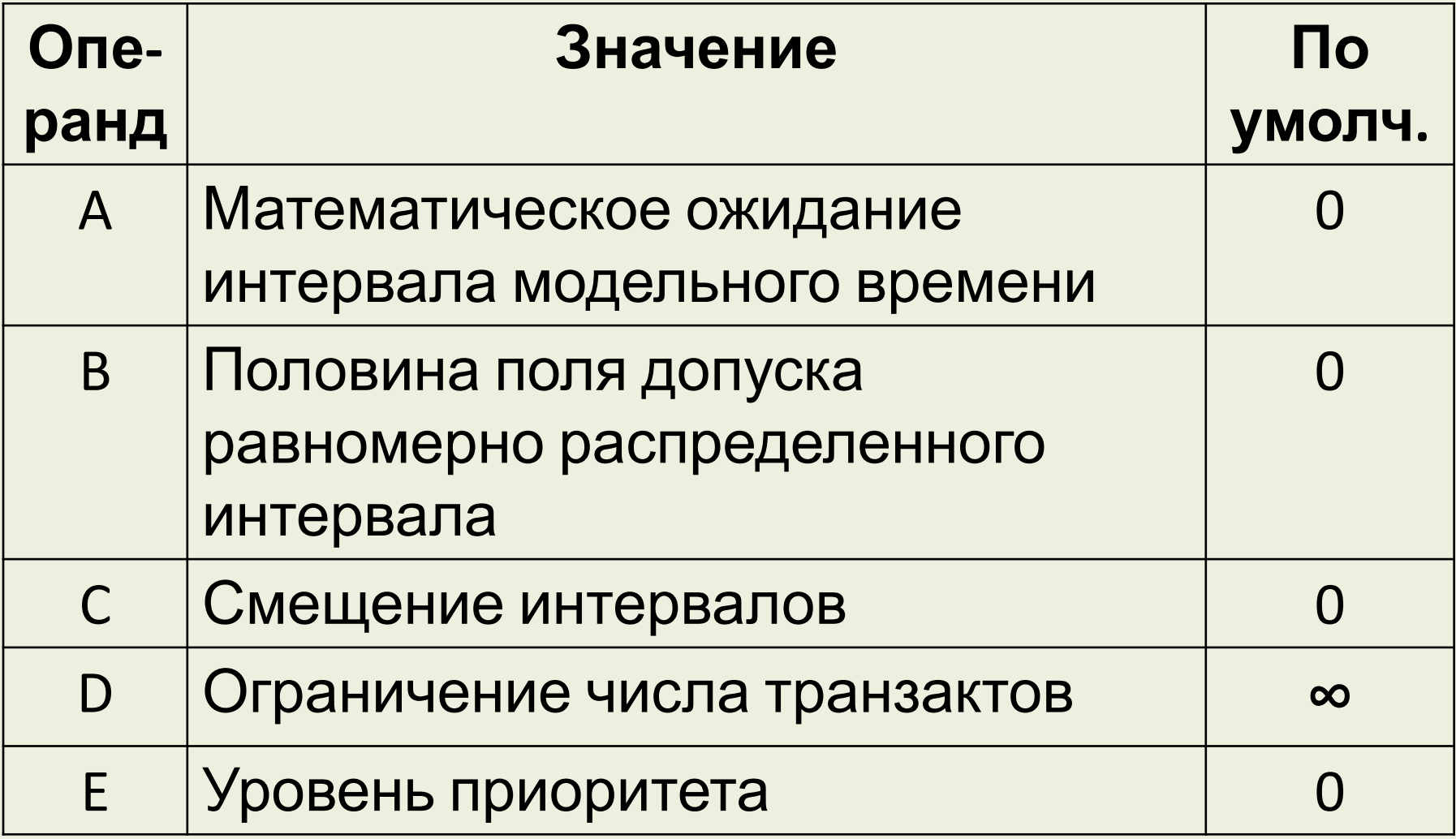

### **МОДЕЛИРОВАНИЕ ОДНОКАНАЛЬНЫХ СМО Генерация и удаление транзактов. TERMINATE** - блок, который удаляет транзакты из

модели. Графическое представление:

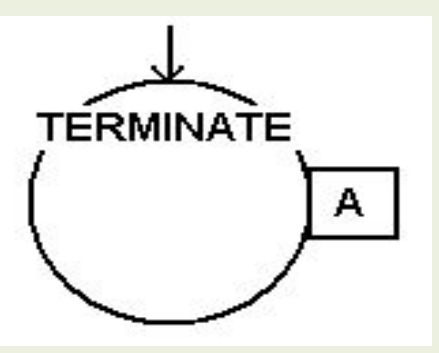

В операторной форме блок имеет вид: **TERMINATE A** Операнд A используется при реализации таймера модельного времени для изменения содержимого счетчика завершений.

# **Возврат в меню. Часть II.**

# **К СОДЕРЖАНИЮ**

Свойства прибора:

- в любой момент времени может обслуживать только одно требование;
- при поступлении требования осуществляется задержка времени в модели, необходимое для его обслуживания. Такое время называется временем обслуживания.

Каждому прибору в модели должно быть присвоено уникальное имя. Имена могут быть либо числовыми, либо символьными. Числовой идентификатор должен быть положительным целым числом. Символьное имя должно начинаться на букву. Допускается до 256 символов

При использовании прибора реализуются действия:

- Если необходимо, то ожидание своей очереди.
- Когда подходит очередь, прибор становится занятым. Это событие происходит в некоторый момент модельного времени.
- Прибор остается в состоянии занятости, пока не закончится обслуживание. Для обслуживания требуется некоторый интервал времени.
- По окончании обслуживания прибор должен быть освобожден. Освобождение прибора происходит в некоторый момент модельного времени.

Реализация перечисленных действий осуществляется последовательным прохождением транзакта трех блоков: **SEIZE (ЗАНЯТЬ)**, **ADVANCE (ЗАДЕРЖАТЬ)**, **RELEASE (ОСВОБОДИТЬ)**.

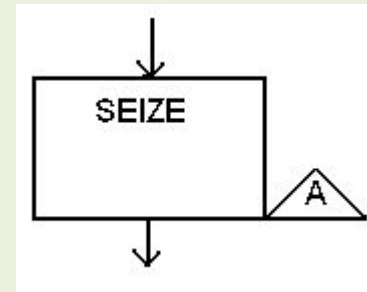

- В операторной форме **SEIZE A A** - имя (символическое или числовое) прибора
- 1. Если прибор занят, то транзакт не может войти в блок и помещается в очередь.
- 2. Если прибор свободен, то транзакт может войти в блок. Выполняется процедура изменяющая статус прибора из "незанято" в "занято".

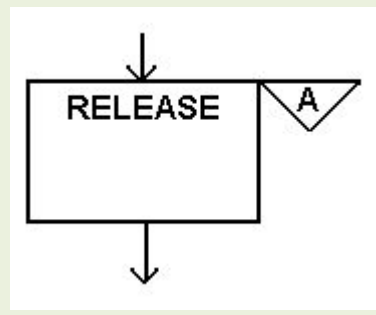

- В операторной форме **RELEASE A A** - имя (символическое или числовое) освобождаемого прибора.
- 1. Блок RELEASE никогда не запрещает вход транзакта.

## 2. В **ЭЛЕКИ SIEZE И RELEASE ДОГАЛЬТАТЕ**ДРУГ ДРУГА.

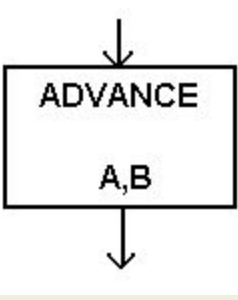

**A** - математическое ожидание интервала модельного времени задержки транзакта в блоке.

**B** - Половина поля допуска равномерно распределенного интервала модельного времени.

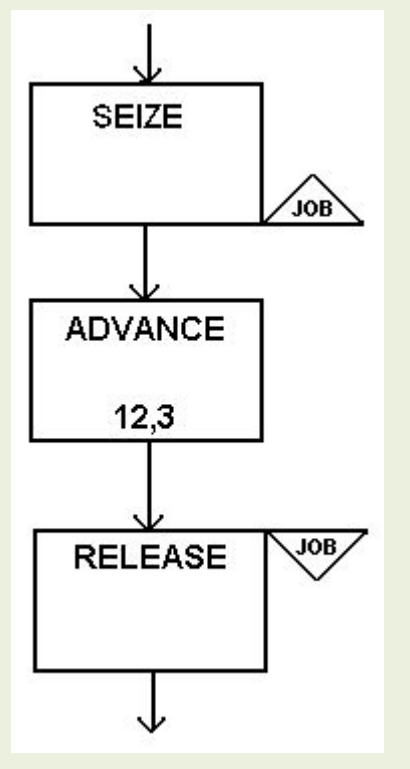

в операторной форме: **SEIZE JOB ADVANCE 12,3 RELEASE GJOB**<br>При освобождении прибора (проверяет SEIZE) транзакт входит в блок ADVANCE и после реализации задержки поступает в блок RELEASE, который изменяет статус прибора JOB.

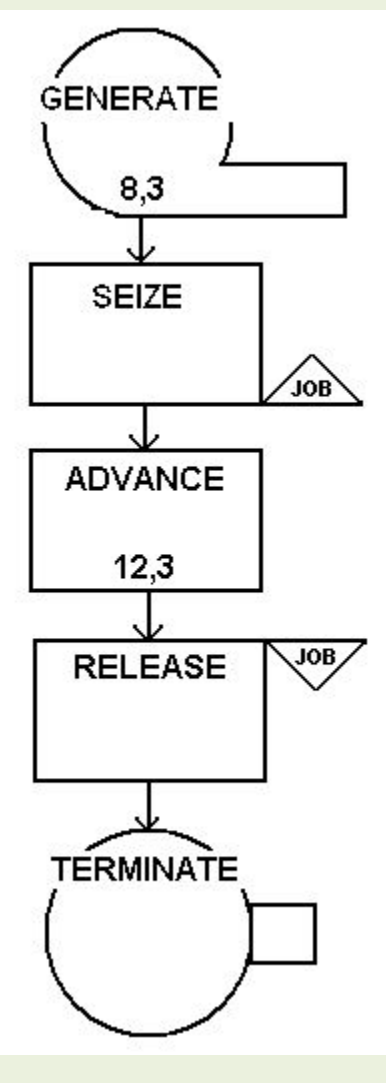

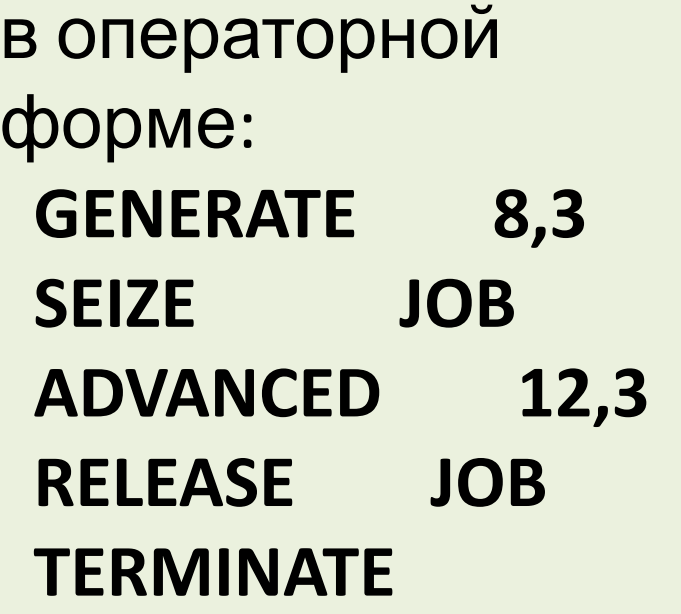

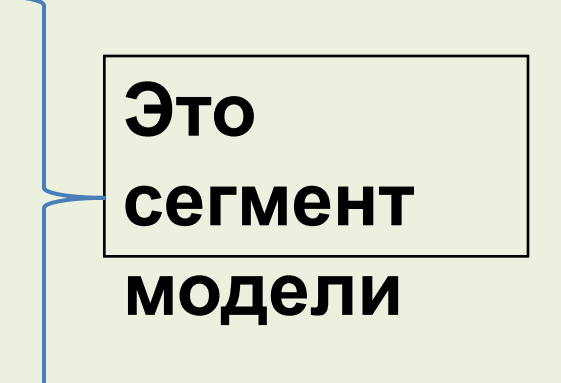

# **Возврат в меню. Часть II.**

# **К СОДЕРЖАНИЮ**

#### **МОДЕЛИРОВАНИЕ ОДНОКАНАЛЬНЫХ СМО Таймер модельного времени.**

Для управления процессом моделирования используется специальная системная переменная

- **счетчик завершений (СЧЗ).** 

**Если СЧЗ > 0, то идет моделирование**

**Если СЧЗ ≤ 0, то моделирование прекращается**

Изменяет содержимое СЧЗ блок **TERMINATE A**.

При входе транзакта **<СЧЗ>=<СЧЗ> - A** 

Интерпретатор GPSS содержит команду **START B**,

где **В** - значение положительного целого числа,

которое заносится в счетчик завершений.

# **МОДЕЛИРОВАНИЕ ОДНОКАНАЛЬНЫХ СМО Таймер модельного времени.**

Варианты реализации сегмента таймера

модельного времени:

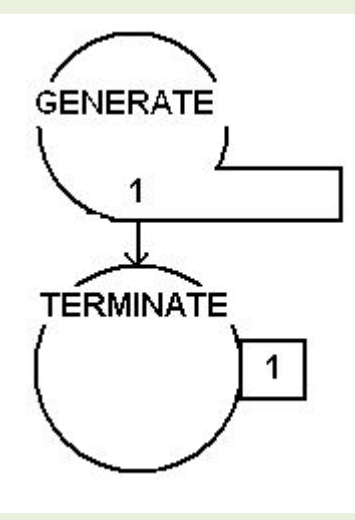

Необходимо моделировать в течение 480 единиц модельного времени

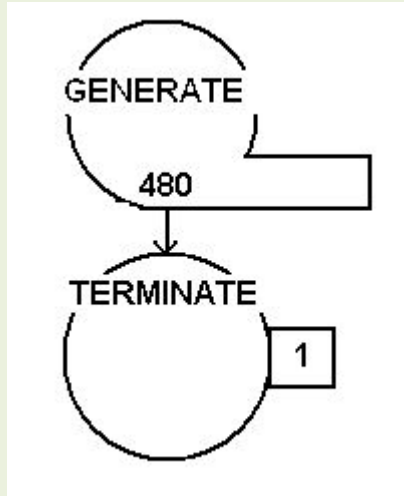

Запуск командой START 480

Запуск командой START 1

### **МОДЕЛИРОВАНИЕ ОДНОКАНАЛЬНЫХ**  $T$ аймер моделени.

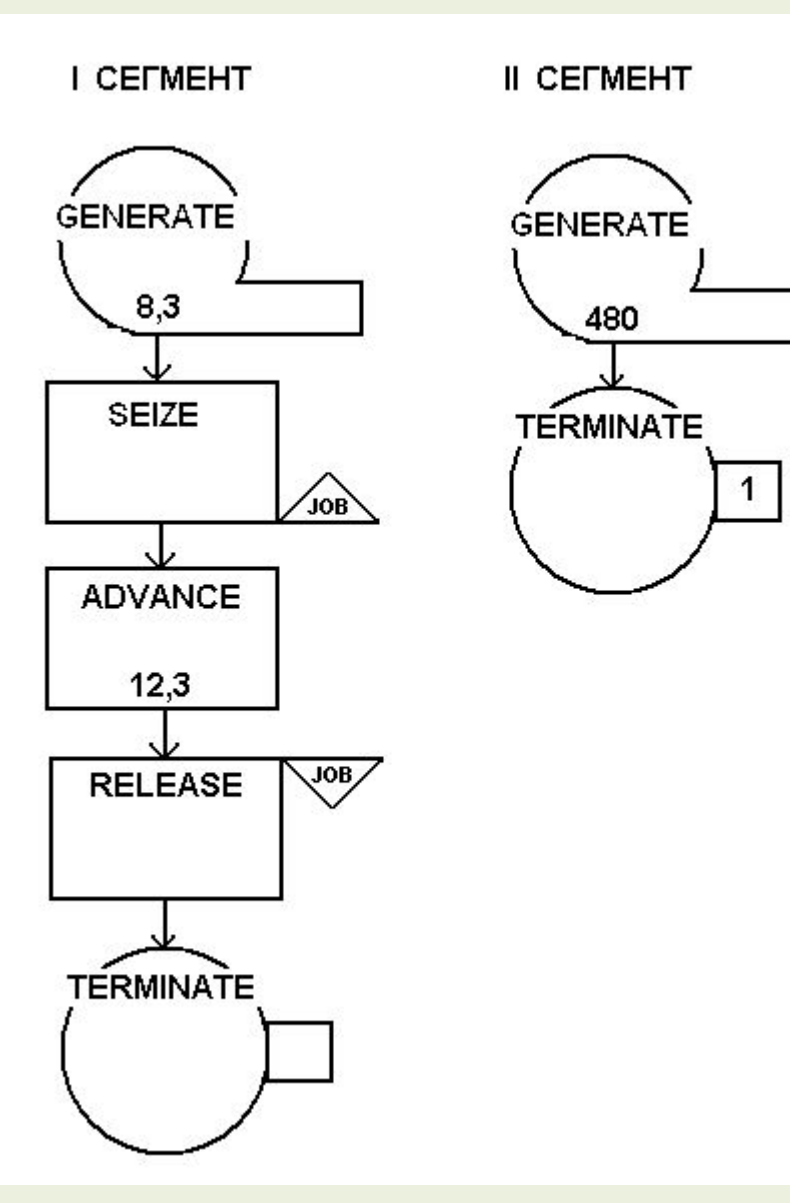

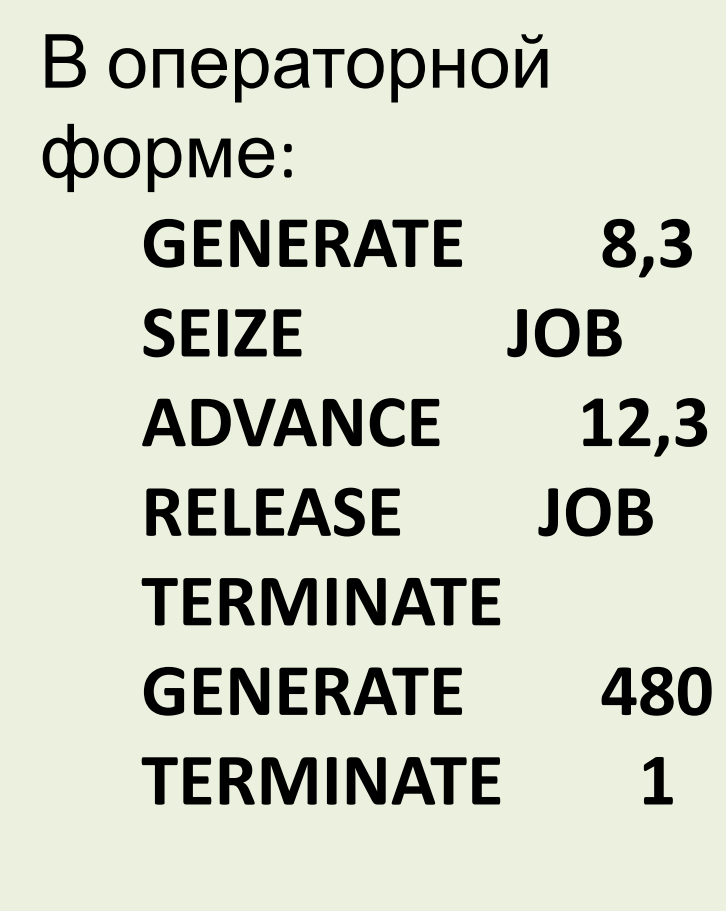

# **Возврат в меню. Часть II.**

# **К СОДЕРЖАНИЮ**

- Статистики, описывающие особенности протекания моделируемого процесса, позволяют дать ответ на следующие вопросы:
- 1. Сколько раз требования приходили в очередь?
- 2. Сколько пришедших требований присоединялось к очереди и сколько сразу заняли прибор?
- 3. Каким было максимальное значение длины очереди?
- 4. Каким было среднее число ожидающих требований?
- 5. Чему равно значение среднего времени ожидания тех требований, которым пришлось

Пользователь вносит регистратор очереди в модель с помощью пары взаимодополняющих блоков **QUEUE (СТАТЬ В ОЧЕРЕДЬ)** и **DEPART**

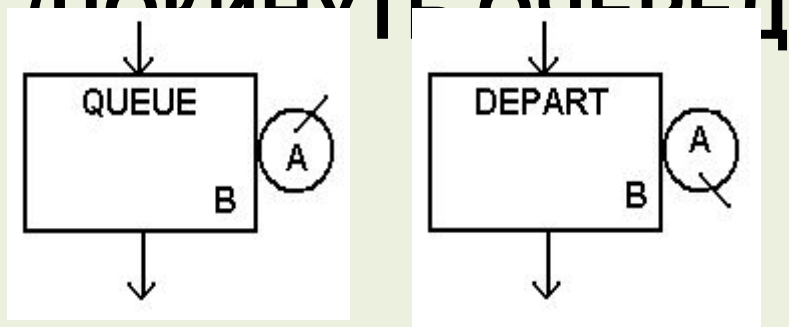

 $\mathbf{F}$  **ПЬ)** операторной форме:  **QUEUE A,B**

 **... ... ... ... ... ...**

 **DEPART A,B A** - Имя (символическое или числовое) очереди. **B** - Число элементов, на которое должно измениться значение счетчика содержимого очереди. По умолчанию **B** = 1

При входе в блок **QUEUE A,B** происходит следующее:

- 1. Увеличивается значение счетчика входов очереди **A** на число, равное значению операнда **B**.
- 2. Увеличивается значение счетчика содержимого очереди **A** на число, равное значению операнда **B**.
- 3. Транзакту приписывается имя очереди **A**.
- 4. Транзакту приписывается текущее значение модельного времени

При входе в блоке **DEPART A,B** происходит следующее:

- 1. Значение счетчика содержимого очереди **A** уменьшается на число, определяемое **B**.
- 2. Используя значение времени, предписанное транзакту при входе в блок **QUEUE A,B**, определяется является ли данный транзакт транзактом с нулевым входом (нет ожидания в очереди). Если это так, то счетчик нулевых вхождений увеличивается на число определяемое операндом **B** блока **DEPART A,B**.
- 3. Связь транзакта, показывающая принадлежность к данной очереди,

 $\mathbf{1}$ 

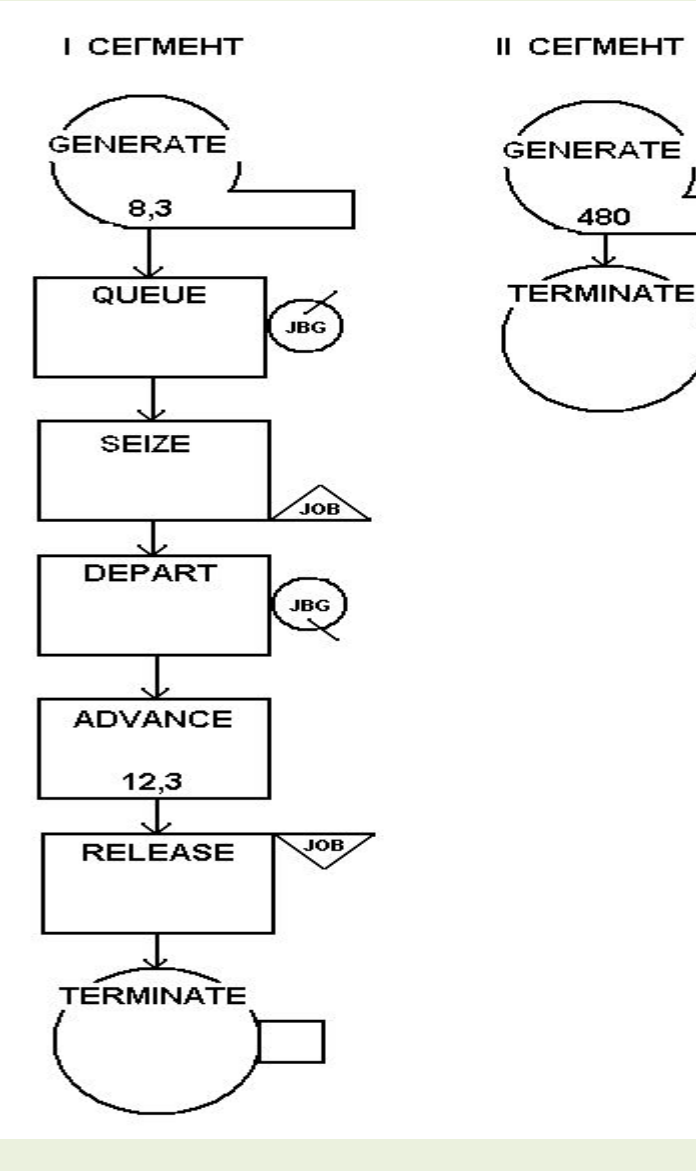

**Пример включения регистратора очереди.** В операторной форме: **GENERATE 8,3 QUEUE JBG SEIZE JOB DEPART JBG ADVANCE 12,3 RELEASE JOB TERMINATE GENERATE 480 TERMINATE 1**

# **Возврат в меню. Часть II.**

# **К СОДЕРЖАНИЮ**
### **МОДЕЛИРОВАНИЕ ОДНОКАНАЛЬНЫХ СМО Передача транзактов.**

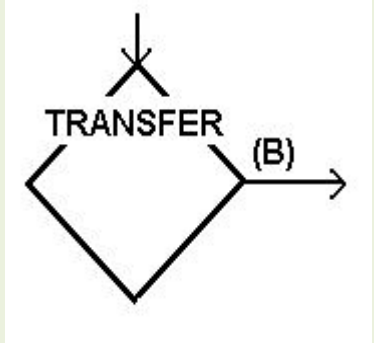

Блок **TRANSFER** (**ПЕРЕДАТЬ**) в режиме безусловной передачи, используется для передачи транзакта в блок, отличный от последующего. **TRANSFER** 

**,B B** указывает положение, занимаемое блоком, в который транзакт должен сделать попытку входа. Положение блока может задаваться либо символически, либо в виде номера блока.

 ……………………………..  **MTK ОПЕРАТОР ОПЕРАНДЫ**

 **TRANSFER ,MTK**

● **--------------------------**

# **Возврат в меню. Часть II.**

**К СОДЕРЖАНИЮ**

### **МОДЕЛИРОВАНИЕ ОДНОКАНАЛЬНЫХ СМО Передача транзактов по условию.**

- Блок **TRANSFER** может использоваться для передачи транзактов в блоки по условию: **TRANSFER A,B,C**
- Режим *случайной передачи*: блок **TRANSFER** направляет входящие транзакты случайным образом в один из двух блоков. Операнды **В** и **С** задают имена меток этих блоков, операнд **A** определяет вероятность, с которой транзакт направляется в блок, заданный меткой **C**. С вероятностью **1-A** транзакт будет направлен в блок **В**. Операнды **А** и **С** обязательны. Если не задан **B**, то транзакт направляется в следующий блок. Направление текущего транзакта не зависит от того, куда был направлен предыдущий транзакт.<br>В предыдущий транзакт.

#### **МОДЕЛИРОВАНИЕ ОДНОКАНАЛЬНЫХ СМО Передача транзактов по условию.**

Вероятность в поле **A** задается, как правило, десятичной дробью, начинающейся с точки. Например, блок **TRANSFER .75,PLAY,WORK** с вероятностью 0,75 направляет транзакты в блок с именем метки **WORK**, а с вероятностью 0,25 – в блок с именем метки **PLAY**. Если же поле **A** начинается не с десятичной точки и не содержит одного из ключевых слов – признаков других режимов работы блока, то его значение рассматривается как количество тысячных долей в вероятности передачи. Например, предыдущий блок можно также записать в виде **TRANSFER 750,PLAY,WORK**.

**МОДЕЛИРОВАНИЕ ОДНОКАНАЛЬНЫХ СМО Передача транзактов по условию.** Режим *логической передачи*: в поле **A** записывается ключевое слово **BOTH**. Транзакт, поступающий в блок **TRANSFER**, сначала пытается войти в блок, указанный в меткой в поле **B** (или в следующий блок, если **B** не задан), а если это не удается, т.е. блок **В** отказывает транзакту во входе, то в блок, указанный меткой в поле **C**. Если и эта попытка неудачна, то транзакт остается в блоке **TRANSFER** до наступления в модели условий, делающих возможным вход транзакта в один из блоков **B** или **C**, причем при одновременно возникшей возможности транзакт войдет в блок **В**.

### **МОДЕЛИРОВАНИЕ ОДНОКАНАЛЬНЫХ СМО Передача транзактов по условию.**

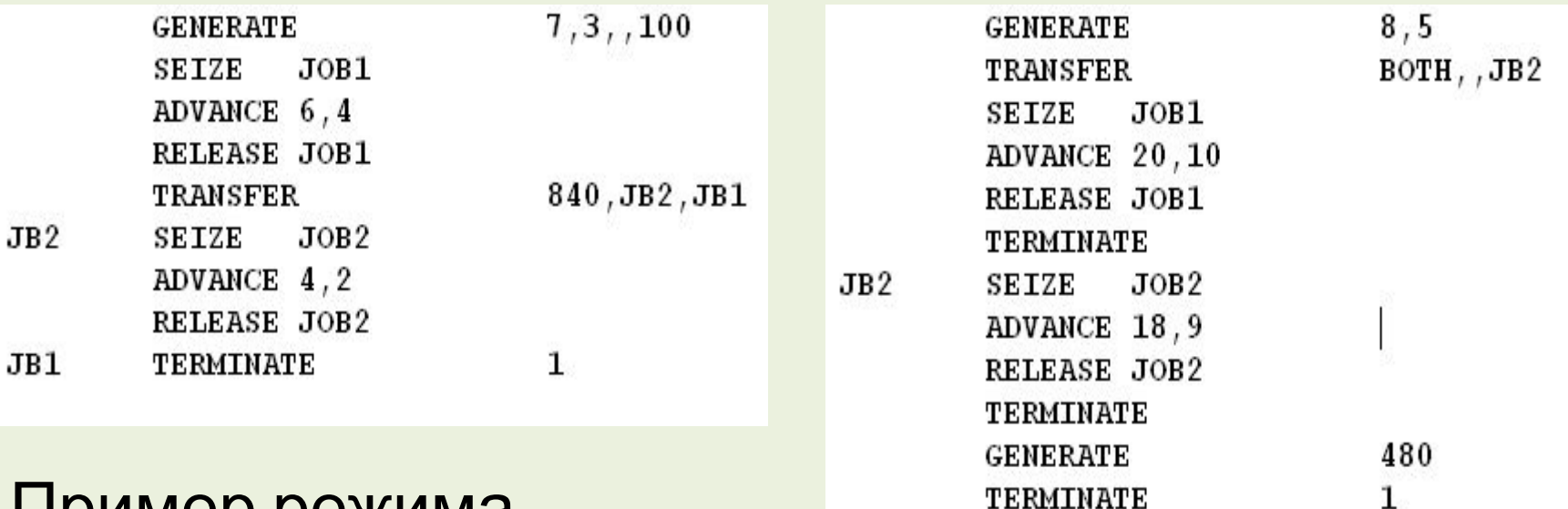

### Пример режима **случайной передачи Пример режима**

# *логической передачи*

# **Возврат в меню. Часть II.**

# **К СОДЕРЖАНИЮ**

### **МОДЕЛИРОВАНИЕ ОДНОКАНАЛЬНЫХ СМО Прерывание обслуживания.** В блоке **GENERATE** операнд **Е** задает уровень

- приоритета транзактов, входящих в модель через данный блок. Такой приоритет является *относительным приоритетом*. Однако в СМО кроме относительного предусматривается и *абсолютный приоритет*, когда высокоприоритетная заявка прерывает обслуживание низкоприоритетной. В системе моделирования GPSS понятию "**прерывание обслуживания заявки**" соответствует понятие "**захватить транзакт**". Транзакт, который захватывает устройство,
- называется *захватчиком*, а транзакт,
- обслуживание которого прерыдущего предлагается, называется, называется, называется, называется, называется, на<br>В собстании предлагается, называется, называется, называется, называется, называется, называется, называется,

Для *захвата* одноканального устройства вместо блоков **SEIZE** и **RELEASE** используются соответственно блоки **PREEMPT** (захватить) и **RETURN** (вернуть). Транзакт может захватить устройство, только войдя в блок **PREEMPT**,

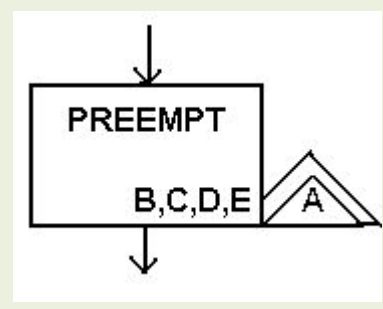

Website The Ender Press and the Past of Preeman of Preeman of Preeman of Preeman of Preeman of Preeman of Preeman o захвату (обязательный операнд) **B** задает условие захвата.

Если **В** не задан, то захват происходит, если транзакт сам не является захватчиком. Этот режим называется **режимом захвата**. В этом случае в модели может быть лишь один захваченный транзакт.

Если в поле **B** записан операнд **PR**, то захват возможен только в том случае, когда захватчик имеет более высокий, чем у обслуживаемого транзакта приоритет, независимо от того захватчик ли он или нет. Этот режим называется **приоритетным режимом**. В приоритетном режиме прибор может быть захвачен любым числом транзактов. Поле **C** указывает имя метки блока, в который будет направлен прерванный транзакт. В поле **D** может быть указан номер или имя

параметра прерванного транзакта, в который

записывается время его дообслуживания в

При отсутствии операнда в поле **E** прерванный транзакт автоматически восстанавливается на устройстве по окончании захвата. Если же в поле **E** указан операнд **RE**, то транзакт теряет такое право.

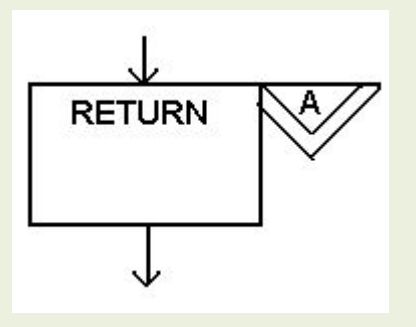

Транзакт, захвативший устройство, может освободить его (вернуть захваченному транзакту) только войдя в блок **RETURN**, имеющий формат:

**А задает им ВЕЛЧК Номер устройства, подлежащего** освобождению от захвата, и его значение должно совпадать с содержимым поля **А** соответствующего блока **PREEMPT**.

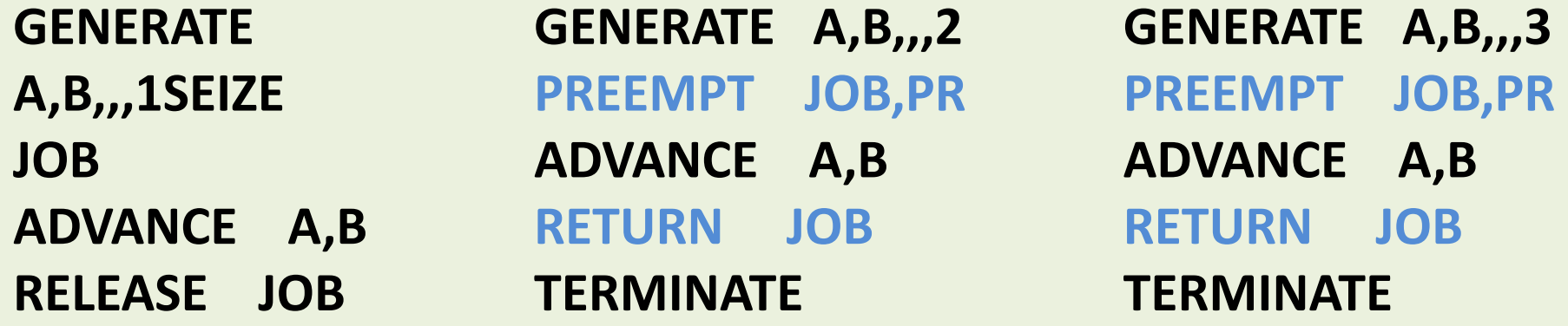

ЕЕВНИ МАРТЕИ В ПРАСТРАВИТ ПЫТА СТАТ В БЛОК **PREEMPT**, работающий в приоритетном режиме захвата, а прибор занят обслуживанием другого транзакта с равным или более высоким приоритетом, то активный транзакт занимает место в *списке задержки* прибора в соответствии с приоритетом и временем попытки захвата. Реализуется стековая дисциплина обслуживания прерываний  $(|E \cap E|)$ 

# **Возврат в меню. Часть II.**

# **К СОДЕРЖАНИЮ**

### **МОДЕЛИРОВАНИЕ МНОГОКАНАЛЬНЫХ СМО Имитация многоканальных устройств. Многоканальное устройство** специальное средство моделирования однородных

параллельных приборов.

При использовании происходят следующие события:

- 1. Транзакт ожидает своей очереди, если необходимо.
- 2. Транзакт занимает устройство.
- 3. Устройство осуществляет обслуживание в течение некоторого интервала времени.

4. Транзакт освобождает устройство. Блоками, соответствующими состояниям "занято" и "освобождено", являются блоки **ENTER(ВОЙТИ)** и

- 3. "**Доступная емкость**" многоканального устройства уменьшается на значение операнда
- устройства увеличивается на значение операнда **B**.
- увеличивается на значение операнда **B**. 2. "**Текущее содержимое**" многоканального
- выполняет следующие действия: 1. "**Счетчик входов**" многоканального устройства
- 

**B** – число занимаемых Когда транзакт входит в бл $\delta$ РРРРРР интерпретатор

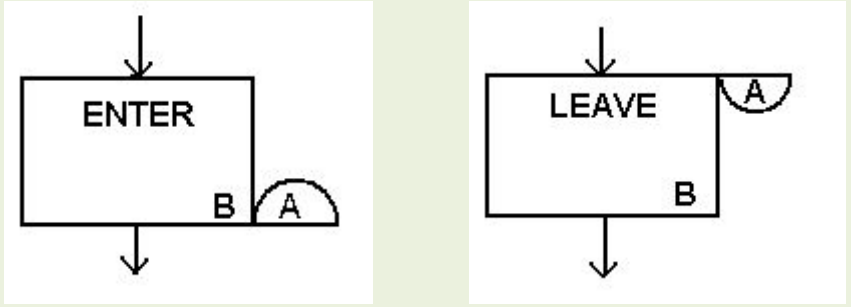

**A** - имя

устройства,

многоканального

### **МОДЕЛИРОВАНИЕ МНОГОКАНАЛЬНЫХ СМО Имитация многоканальных устройств.**

#### **МОДЕЛИРОВАНИЕ МНОГОКАНАЛЬНЫХ СМО Имитация многоканальных устройств.**

При входе в блок **LEAVE** выполняются действия:

- 1. "**Текущее содержимое**" многоканального устройства уменьшается на значение операнда **B**.
- 2. "**Доступная емкость**" многоканального устройства увеличивается на значение операнда **B**.

Для задания емкости многоканального устройства используется оператор **STORAGE**:

 *имя устройства* **STORAGE A** В поле метки записывается имя многоканального устройства, операнд **A** - число определяющее количество приборов в устройстве. Оператор

# **Возврат в меню. Часть III.**

# **К СОДЕРЖАНИЮ**

### **МОДЕЛИРОВАНИЕ МНОГОКАНАЛЬНЫХ СМО Дискретные функции.** Запись определения функции имеет вид: *имя функции* **FUNCTION A,B** Важным применением функций является генерация значений случайных чисел. Для таких функций распределения вероятности аргументом является случайное число **0≤RN<1**, а значения зависимых переменных (**FNj**) являются случайными элементами переменных в моделях системы. Если в качестве аргумента функции **A** используется случайное число **RNj**, то значениями аргумента будут числа, равномерно распределенные в интервале **0≤RNj<1**

**МОДЕЛИРОВАНИЕ МНОГОКАНАЛЬНЫХ CMO** Дискретные функции. Поле в определяет тип и число точек функции X[i] и Y[i]. В этом поле для дискретных функций записывается символ D и целое число различных значений, которые может принимать случайная переменная. Далее следуют значения переменной и соответствующие значения функции распределения. Записи представляют парами Х., Ү., где X - это i-я суммарная частота, Y соответствующее значение случайной величины. Первый и второй элементы каждой пары разделяются запятой. Пары разделяются знаком "/". Пары должны следовать так, чтобы суммарные частоты шли в возрастающем порядке.

### МОДЕЛИРОВАНИЕ МНОГОКАНАЛЬНЫХ CMO Дискретные функции.

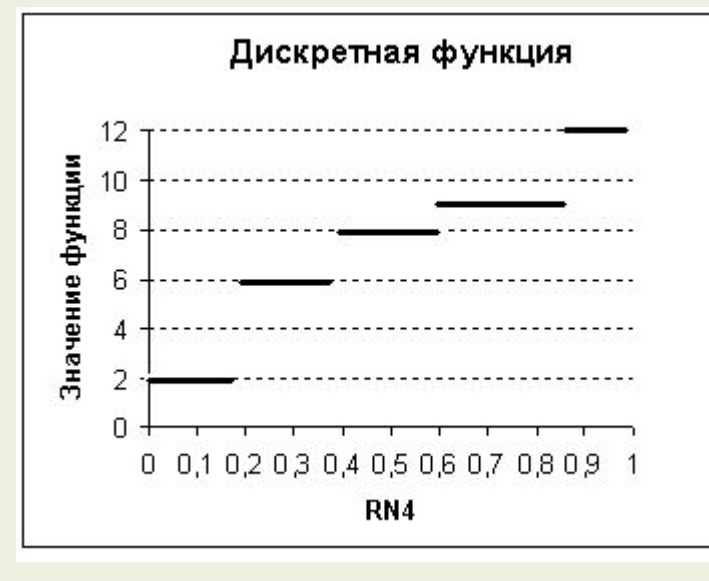

**FUNCTION RN4, D5 PRFT**  $.15,2/.35,5/.6,8/.85,9/1,12$ **Имя функции PRFT. Генератор** случайных чисел RN4. Функция принимает пять различных значений

Функция состоит из четырех ступенек, каждая из которых "замкнута" справа и "открыта" слева. Интерпретатор GPSS просматривает таблицу при определении значений дискретной функции и если аргумент функции по величине меньше или равен значению X<sub>i</sub>, то значение функции Y<sub>i</sub>.

### **МОДЕЛИРОВАНИЕ МНОГОКАНАЛЬНЫХ СМО Дискретные функции.**

Определение функции в блоке:

- Eсли имя числовое, то ссылка на функцию записывается как **FNj**, где **j** - номер функции.
- Если имя символическое, ссылка записывается в виде **FN\$***имя*.

Например, ссылка на функцию **16** может быть записана в виде **FN16**, а ссылка на функцию с символическим именем **PRFT** записывается как **FN\$PRFT**.

**TFRP FUNCTION RN3,D6 .05,5/.17,6/.45,7/.75,8/.93,9/1,10**

**…………………………………………………… ADVANCE FN\$TFRP** 

# **Возврат в меню. Часть III.**

# **К СОДЕРЖАНИЮ**

### МОДЕЛИРОВАНИЕ МНОГОКАНАЛЬНЫХ **CMO** Непрерывные функции.

- Непрерывные функции принимают любое количество различных значений. Значения непрерывной функции определяются парами значений X<sub>i</sub>, Y<sub>i</sub>. В непрерывной функции выполняется линейная интерполяция для пары точек, находящихся по краям того интервала значений суммарной вероятности, на которое указало случайное число. Непрерывная функция определяется с помощью символа С. Например: **FUNCTION RN2, C5 PRFT**  $.15, 2/.35, 5/.6, 8/.85, 9/1, 12$ Включение непрерывных функций в блоки **GENERATE И ADVANCE АНАЛОГИЧНО ВКЛЮЧЕНИЮ** 
	-

### **МОДЕЛИРОВАНИЕ МНОГОКАНАЛЬНЫХ СМО Непрерывные функции.**

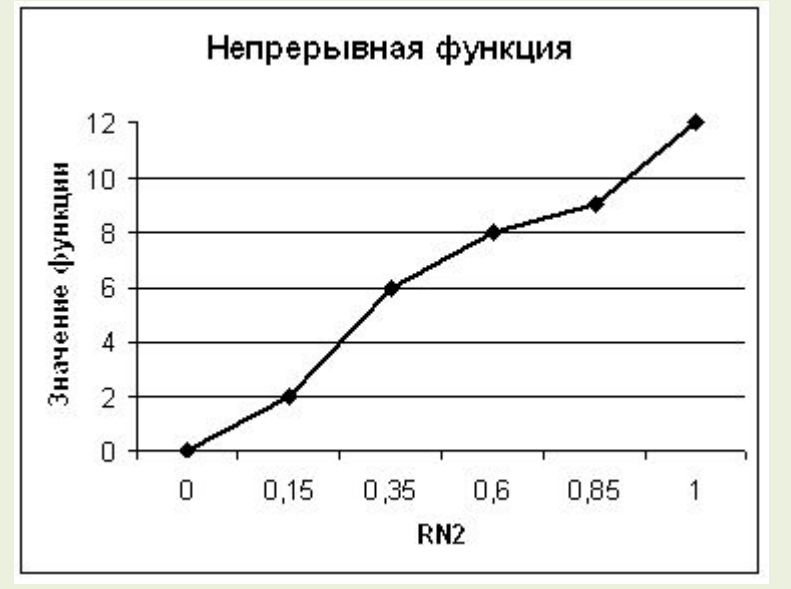

PRFT FUNCTION RN2, C5 **.15,2/.35,5/.6,8/.85,9/1,12**

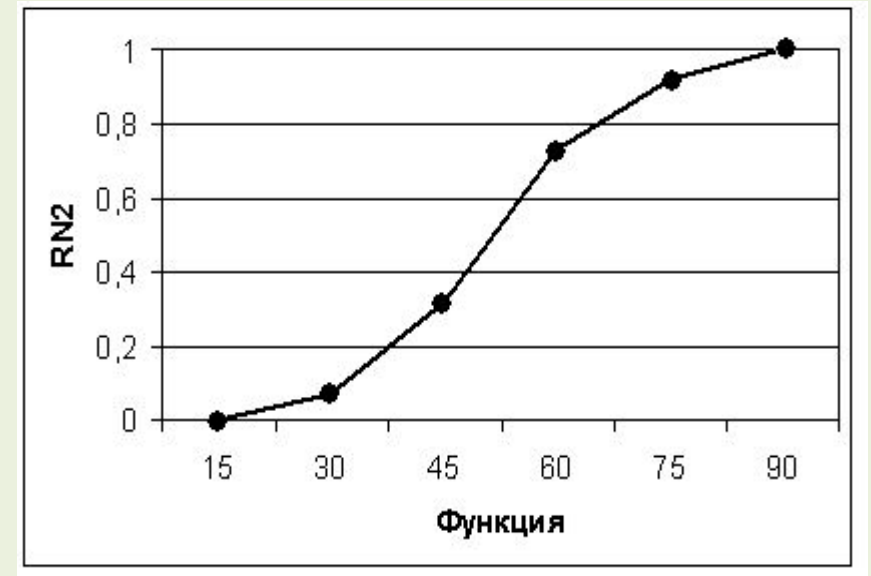

**PRFT FUNCTION RN2, C6 .0,15/.07,30/.32,45/.73,60/.92,75 /1.0,90**

# **Возврат в меню. Часть III.**

# **К СОДЕРЖАНИЮ**

### **ОСНОВНЫЕ СОСТАВЛЯЮЩИЕ GPSS World**

#### **Стандартные числовые атрибуты.**

Каждый транзакт может иметь любое число параметров. Каждый параметр имеет номер – положительное целое число. Значение любого параметра активного транзакта может быть возвращено через стандартный числовой атрибут (Standard Number Attribute, SNA) P<номер параметра> или P\$<имя параметра>. Необходимо создать параметры транзакта и присвоить им значения до того, как они будут использоваться. Это осуществляется с помощью оператора **ASSIGN A,B,C**

**A** - имя параметра или номер параметра или СЧА, **B** – присваемое значение, **С** – используемая функция.

При входе транзакта в блок **ASSIGN** значение параметра **A** устанавливается в соответствии с операндами **B** и **C** или параметр создается.

#### **ОСНОВНЫЕ СОСТАВЛЯЮЩИЕ GPSS World Стандартные числовые атрибуты.**

Можно присвоить, прибавить или вычесть из числового значения параметра. Если операнд **C** отсутствует, то операнд **B** вычисляется и используется в качестве нового значения, или же его числовой эквивалент в качестве инкремента или декремента. Сложение и вычитание задаются знаками «**+**» или «**-**», следующими сразу за операндом **A**. Если знаки отсутствуют, то **B** вычисляется и результат присваивается значению параметра транзакта. Если задан операнд **С**, то вычисляется функция, которая затем умножается на числовой эквивалент операнда **B**, и результат прибавляется, вычитается или присваивается значению параметра транзакта в зависимости от знака в операнде **A**.

Примеры.

**ASSIGN 1000,130.5** Значение 130.5 присваивается

#### **ОСНОВНЫЕ СОСТАВЛЯЮЩИЕ GPSS World Стандартные числовые атрибуты.** Если такой параметр (с таким номером) не существует, то он создается. **ASSIGN 1000+, -2** к величине содержащейся в параметре с номером 1000 прибавляется -2. Если такого параметра нет, то он создается и перед сложением ему присваивается значение 0. Значения параметров транзактов можно изменять блоками **PLUS** и **INDEX**. Форматы блоков имеют вид: **PLUS A,B** – **A** – выражение, **B** – номер параметра транзакта. **INDEX A,B** – **A**- номер параметра транзакта, **B** – числовое значение прибавляемое к значению параметра. **Результат присваивается параметру номер один транзакта**. Скобки в выражении обязательны. Следующие СЧА являются стандартными:

• **A1** – определяет объединенный набор активных траноситов;

#### **ОСНОВНЫЕ СОСТАВЛЯЮЩИЕ GPSS World Стандартные числовые атрибуты.**

- **MB\$<имя>** или **MB<номер>**  возвращает 1, если имеется транзакт в блоке, которое находится в том же самом наборе, что и активный транзакт. Иначе возвращается 0;
- **MP\$<имя>** или **MP<номер>** определяет время прохождения транзакта с заданным параметром, то есть текущее абсолютное время моделирования системы;
- **M1** время прохождения транзакта. **M1** возвращает абсолютное время моделирования системы минус метка времени транзакта;
- **P\$<имя>, P<номер> ,\*<имя>**  возвращает значение параметра активного транзакта;
- **PR** приоритет активного транзакта;
- **XN1** возвращает номер активного транзакта;
- **• C1** значение относительного модельного времени;

### ОСНОВНЫЕ СОСТАВЛЯЮЩИЕ GPSS World

#### Стандартные числовые атрибуты.

- МХ\$имя(a,b) возвращает значение элемента матрицы;
- Q\$<имя очереди> возвращает текущую длину очереди к прибору или устройству;
- QAS<имя очереди> возвращает среднюю длину очереди;
- QXS<имя очереди> возвращает среднее время пребывания в очереди к прибору или устройству с учетом нулевых входов;
- QZ<имя очереди> возвращает число нулевых ВХОДОВ;
- VS<имя переменной> возвращает значение арифметической переменной;
- Х\$<имя переменной> возвращает значение сохраняемой переменной;
- FNS<имя функции> возвращает значение функции
- RN<имя или номер> возвращает случайное целое число от 0 до 999, при использовании  $\overline{O}$

#### **ОСНОВНЫЕ СОСТАВЛЯЮЩИЕ GPSS World Стандартные числовые атрибуты.** Ниже приводится пример использования операторов **ASSIGN**, **PLUS** и **INDEX**.

**GENERATE ,,,1 ASSIGN www,10 ASSIGN www+,2 SEIZE JOB ADVANCE P\$www RELEASE JOB PLUS (2.5+3.5),www SEIZE JOB1 ADVANCE P\$www RELEASE JOB1 INDEX www,(12.5-2.5) SEIZE JOB2 ADVANCE P1 RELEASE JOB2 TERMINATE 1**

Операторы **ASSIGN** присваивают параметру www транзакта сначала 10, а затем прибавляют 2. На полученное значение осуществляется задержка, затем оператором **PLUS** значение параметра www увеличивается на 6. Результат используется в следующей задержке. Наконец оператором **INDEX** www увеличивается на 10 и результат присваивается параметру номер один транзакта. На это величину

выполняется задержка в советстве с продуктивность с продуктивность с продуктивность с продуктивность с продукт<br>В советстве советствуют продуктивность советствуют продуктивность советствуют продуктивность советствуют проду

# **Возврат в меню. Часть IV.**

# **К СОДЕРЖАНИЮ**

#### ОСНОВНЫЕ СОСТАВЛЯЮЩИЕ GPSS World Именованные величины.

Переменная пользователя - именованная величина, не используемая как метка объекта, которой можно давать числовое или строковое значение и по которой можно интегрировать, как по непрерывной переменной. Переменные пользователя нужно инициализировать, прежде чем их можно будет применять. Большую роль в процессе моделирования играют величины, которые сохраняют свое начальное значение на протяжении всего процесса моделирования. Переменные пользователя создаются с помощью команды EQU, например STR EQU 3.62 - переменной STR присваивается значение 3.62. Сохраняемые величины - это величины, начальные значения которых задаются перед

LIQUA TAM MATATIKAADALIKA IK KATANLIM MAVKIA

#### ОСНОВНЫЕ СОСТАВЛЯЮЩИЕ GPSS World Именованные величины.

Перед началом моделирования значениям сохраняемых величин присваивается ноль. Пользователь может перед началом моделирования присвоить ненулевые значения переменным с помощью команды INITIAL A, В. Операнд А может быть Хположительное целое или Х\$имя. Примеры: INITIAL X22,1234 параметру 22 присваивается 1234. **INITIAL X\$Cost, cena параметру с именем Cost** присваивается значение переменной пользователя сепа. Если В не используется, то сохраняемой величине присваивается значение 1: INITIAL X3. Изменение сохраняемой величин в процессе моделирования возможно с использование м оператора SAVEVALUE A, В. Величина В или величина, которую содержит В присваивается сохраняемой величине А в режиме замещения либо увеличения, **ULLEO VILLOUILLILOUILLE DOVILLANI LUOKOUULOULLEU** 

#### ОСНОВНЫЕ СОСТАВЛЯЮЩИЕ GPSS World Именованные величины.

определяются введением соответственно знака «+» или «-» перед запятой разделяющей операнды А и В. SAVEVALUE Sad+,34 или SAVEVALUE Var1-,X2. Матрица – это многомерный массив элементов. Массив в общем случае характеризуется размерностью и размером - числом элементов в каждой размерности. Массив размерностью 1 представляет собой строку (столбец). Массив размерностью 2 представляет собой прямоугольную таблицу. Матрицу размерностью 3 можно представить в виде нескольких таблиц данных или результатов моделирования. **Матричный элемент** - это любой элемент матрицы. Матрица должна быть предварительно описана. Описание имеет вид: ИМЯ MATRIX A,B,C,[D],[E],[F],[G]  $\bigcap$ 

### ОСНОВНЫЕ СОСТАВЛЯЮЩИЕ GPSS World

Именованные величины.

Матрицы имеют единственный СЧА с названием МХ, с помощью которого можно обращаться к любому элементу матрицы. В качестве индексов могут использоваться имена, целые числа, параметры транзактов, например МХ\$М4(12,6), MX\$Tb1(P5,P\$CoL),

MX\$Sps(Uslov,P4). Перед началом моделирования по умолчанию все элементы матрицы равны нулю. Некоторым или всем элементам могут быть присвоены начальные значения командой INITIAL. **Например** 

**INITIAL MX\$M4(2,6),13 - присвоить 13 элементу (2,6)** матрицы M4, INITIAL M4 UNCPESIFIED - перевод всех элементов матрицы в состояние «неопределено» Для изменения значений матрицы используется блок

**MCAVEVALLIE A D C D A JAMA MOTOMULLE LUQMOD**
### World Именованные величины.

- Крайним правым символом операнда А может быть знак «+» (накопление) или «-» (вычитание). Например
- MSAVEVALUE MX\$MT- 5,3,14 уменьшить элемент 5,3 на 14 или SAVEVALUE MX\$MT+ 5,3,8 - увеличить на 8. Арифметическая переменная является СЧА, который определяется пользователем командой **VRAIABLE ИЛИ**
- **FVARIABLE следующего вида:**
- **ИМЯ VARIABLE А ИЛИ ИМЯ FVARIABLE А, ИМЯ** ИМЯ переменной, А - задаваемое значение или выражение.
- Ссылка на переменную имеет вид: V\$имя. Булева переменная определяется командой **BVARIABLE.**
- Формат команды: имя BVARIABLE А. Операнд А-**HALLIACKAA DI IRAWALIJIA**

### ОСНОВНЫЕ СОСТАВЛЯЮЩИЕ GPSS Именованне величины.

sss EQU 5.5 **EQU 1.5** ttt INITIAL X\$ddd,sss mmm VARIABLE (10+X\$ddd) GENERATE ",1 ASSIGN www,10 ASSIGN www+,(sss+ttt) SEIZE JOB ADVANCE P\$www **RELEASE JOB** SEIZE JOB1 ADVANCE X\$ddd **RELEASE JOB1** SAVEVALUE ddd+,(12.5-2.5) SEIZE JOB2 ADVANCE X\$ddd **RELEASE JOB2** SEIZE JOB3 ADVANCE V\$mmm **RELEASE JOB3 TERMINATE**  $\blacksquare$  1

Пример использования операторов EQU, INITIAL, **VARIABLE, SAVEVALUE.** 

## ОСНОВНЫЕ СОСТАВЛЯЮЩИЕ GPSS Именованне eпичины.

```
MTR
       MATRIX , 2, 2
   INITIAL MX$MTR(2,1),35
SSS EQU<sub>5</sub>
   GENERATE ,,1
   MSAVEVALUE MTR,1,1,10
   SEIZE JOB
   ADVANCE MX$MTR(1,1)
   RELEASE JOB
   MSAVEVALUE MTR+, 2, 2, (SSS+MX$MTR(1,1))JOB1
SEIZE
            MX$MTR(2,2)
   ADVANCE
   RELEASE JOB1
   SEIZE JOB2
   ADVANCE MX$MTR(2,1)
   RELEASE JOB2
   TERMINATE 1
```
Пример **ИСПОЛЬЗОВАНИЯ** операторов **MATRIX, MSAVEVALUE.** 

# **Возврат в меню. Часть IV.**

# **К СОДЕРЖАНИЮ**

**World Проверка состояний.**

Для проверки состояния приборов и устройств используется блок **GATE X A,[B]**, который работает в двух режимах: *отказа* во входе или разрешении во входе и *альтернативном выходе*. При работе в *режиме отказа* блок не пропускает транзакты, если соответствующий объект не находится в требуемом состоянии. Если условие выполняется, то транзакт входит блок и переходит к следующему блоку. Операнд **A** – имя проверяемого прибора или устройства. В *режиме альтернативного выхода* при выполнении условия **X** транзакт переходит в следующий блок, в противном случае транзакт переходит в блок с меткой **B**. В блоке используются условные операторы **X**:

- **• U**  прибор **A** используется;
- **• NU** прибор **A** не используется;
- **• SF**  устройство занято, все емкости используются;

#### **World Проверка состояний.**

- **• SNF**  устройство A не заполнено (хотя бы одна единица емкости свободна);
- **• SE** устройство A пусто (каналы не заняты);
- **• SNE**  устройство не пусто (хотя бы одна емкость используется; Для проверки соотношения между двумя СЧА используется блок **TEST X A,B**,**C.** Операнды **A** и **B** – сравниваемые СЧА (**A X B**), **X** – оператор сравнения, **С** – метка блока. В качестве **X** используются операторы: **G** - больше, **GE** – больше или равно, **L** меньше, **LE** – меньше или равно, **E** - равно, **NE** – не равно. Блок **TEST** работает в двух режимах: *отказа* во входе или разрешении во входе и

*альтернативном выходе*. При работе в *режиме отказа* блок не пропускает транзакты, если условие X не выполняется, иначе транзакт входит блок и переходит к следующему блоку.

World Проверка состояний.

В режиме альтернативного выхода при выполнении условия Х транзакт переходит в следующий блок, в противном случае транзакт переходит в блок с меткой С. Ниже приведены примеры использования операторов GATE и TEST.

**JOB STORAGE 2 GENERATE 80,40** mtk1 GATE SNF JOB, mtk2 **ENTER JOB ADVANCE 150,50 LEAVE JOB TERMINATE 1** mtk2 ADVANCE 250,60 TRANSFER, mtk1

**GENERATE 4,2** TEST LE Q\$JOB,1,mtk **SAVEVALUE num+,1** ASSIGN num, X\$num **QUEUE QQ1 SEIZE JOB DEPART QQ1 ADVANCE 7,2 RELEASE JOB** mtk **TERMINATE 1** 

### **ОСНОВНЫЕ СОСТАВЛЯЮЩИЕ GPSS World Проверка состояний.**

Для организации модели циклов используется оператор **LOOP A,B**. Операнд **A** – параметр транзакта (параметр цикла), содержит число повторений какого-либо участка модели. Операнд **B** – метка блока, с которого начинается цикл. Метка должна быть расположена раньше блока. При входе в блок значение **A** уменьшается на 1. Цикл продолжается до дение тередия Ануля.

**ASSIGN 1,10000 mtk ADVANCE 100,10 SEIZE JOB ADVANCE 100,10 RELEASE JOB LOOP 1,mtk TERMINATE 1**

# **Возврат в меню. Часть IV.**

# **К СОДЕРЖАНИЮ**

### **ОСНОВНЫЕ СОСТАВЛЯЮЩИЕ GPSS World Окна.**

Для наблюдения за процессом моделирования и действием на него команд на этапе тестирования и верификации используются десять графических окон:

- **• Blocks (блоки);**
- **• Expression (выражения)**
- **• Facilities (приборы);**
- **• Matrix (матрица);**
- **• Plot (график);**
- **• Queues (очереди);**
- **• Savevalues (ячейки);**
- **• Storages (устройства);**
- **• Table (таблицы);**
- **• Logicswitches (логические ключи).**

Окно **Blocks** показывает входы транзактов в блоки. Окно **Expression** предназначено для наблюдения за  $\mu$ an $\Omega$ lioli $\mu$ gn $\mu$ an bilio $\Omega$ 

### **ОСНОВНЫЕ СОСТАВЛЯЮЩИЕ GPSS World Окна.**

Окно **Plot** выводит многоцветные масштабируемые графики. Окно **Table** представляет собой динамическую гистограмму, полезную для наблюдения за сбором данных, поиска выбросов и оценки сходимости к порождающему вероятностному распределению. Окна **Bloks**, **Facilities**, **Queues**, **Savevalues**, **Storages** имеют подробный и общий обзор. Открываются они всегда с подробным обзором. Переход к общему обзору осуществляется View/Entity Details.

### **ОСНОВНЫЕ СОСТАВЛЯЮЩИЕ GPSS World Окно Bloks.**

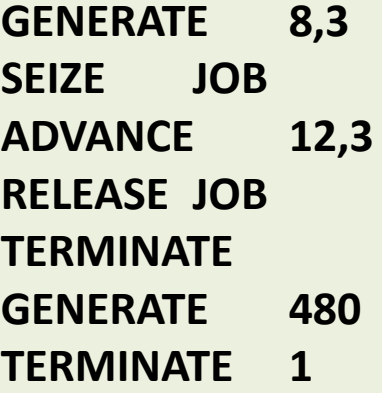

Ниже представлено окно Bloks после окончания моделирования командой START 1.

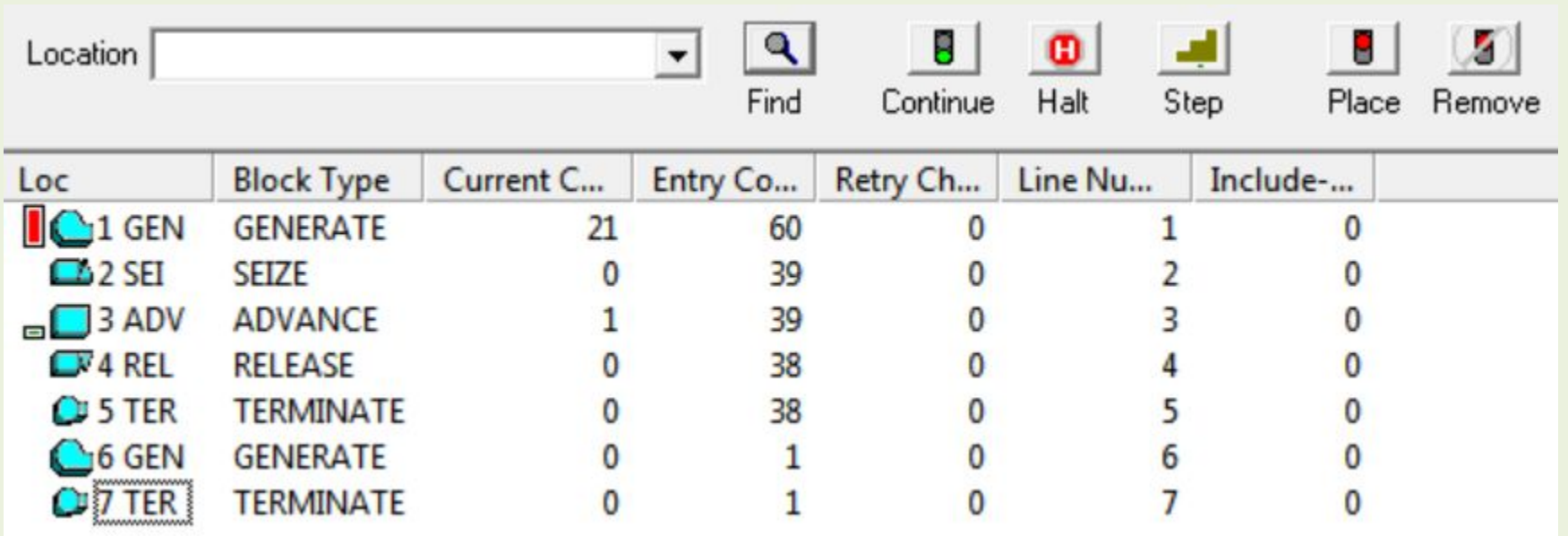

### **ОСНОВНЫЕ СОСТАВЛЯЮЩИЕ GPSS World Окно Facilities.**

**GENERATE 8,3 SEIZE JOB ADVANCE 12,3 RELEASE JOB SEIZE JOB1 ADVANCE 10,5 RELEASE JOB1 SEIZE JOB2 ADVANCE 14,8 RELEASE JOB2 TERMINATE GENERATE 480 TERMINATE 1**

Ниже представлено окно Facilities после окончания моделирования командой START 1.

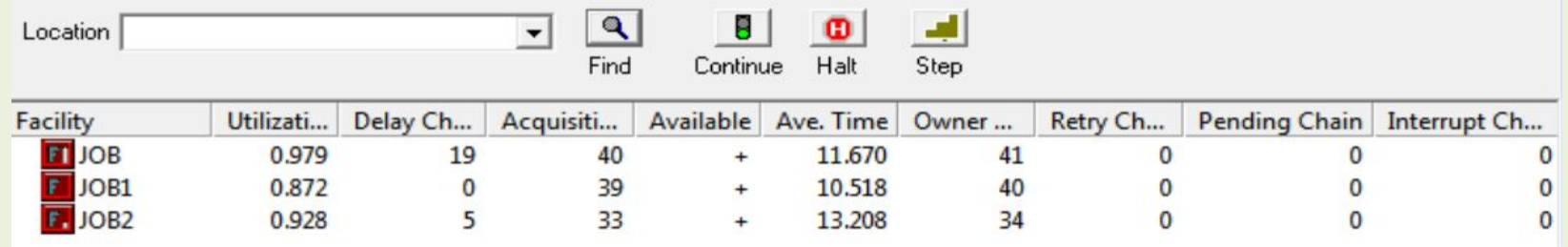

### **ОСНОВНЫЕ СОСТАВЛЯЮЩИЕ GPSS World Окно Storages.**

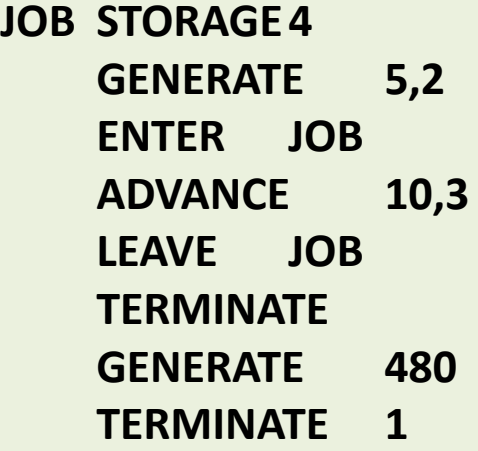

Ниже представлено окно Storages после окончания моделирования командой START 1.

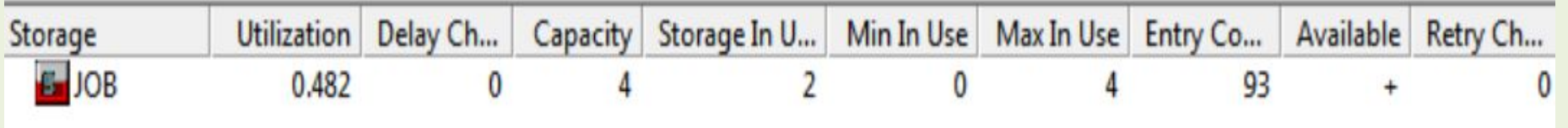

World **Окно Table (Qtable).** 

Для получения выборочных распределений случайных величин и числовых значений их характеристик используются таблицы GPSS World. Любой СЧА, выражение в скобках может быть табулируемой величиной – аргументом таблицы. Определяя таблицу, пользователь задает диапазоны возможных значений аргумента частотные интервалы.

Интерпретатор автоматически регистрирует число попаданий элементов выборки в каждый из интервалов и по окончании моделирования гистограмму и статистические оценки помещает в стандартный отчет.

Таблица определяется оператором имя ТАВLE А, В, С, D имя - имя таблицы, А - аргумент таблицы, В верхнее граничное значение 1-го частотного  $\mu$  $\sigma$ 

**ОСНОВНЫЕ СОСТАВЛЯЮЩИЕ GPSS World Окно Table (Qtable).** Пример: **TBL1 TABLE MP2,30,10,5 –** определяет таблицу **TBL1** для получения частотного распределения значения транзитного времени транзактов (МР2). Верхняя граница первого интервала равна 50 единиц модельного времени, ширина 10 единиц, число интервалов 5. Эти интервалы следующие (0,50],(50,60],(60,70],(70,80],>80. Для сбора данных транзакт должен войти в блок **TABULATE A,[B] A** – имя таблицы, **B** – весовой коэффициент, задает число единиц, которые должны быть занесены в тот частотный интервал, куда попало значение аргумента. Для получения времени пребывания в очереди используется Q-таблица: **имя QTABLE A,B,C,D имя** –

имя таблицы, **А** – имя очереди, **B,C,D** –те же, что и в операторе **TABLE**. Оператор **TABULATE** не требуется

### **ОСНОВНЫЕ СОСТАВЛЯЮЩИЕ GPSS World Окно Table.**

#### **JOB STORAGE4 TBL1TABLE M1,5,1,11**

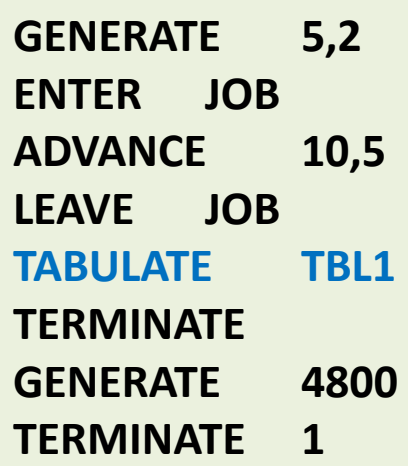

Ниже представлено окно Table представляющее таблицу TBL1 после окончания моделирования командой START 1.

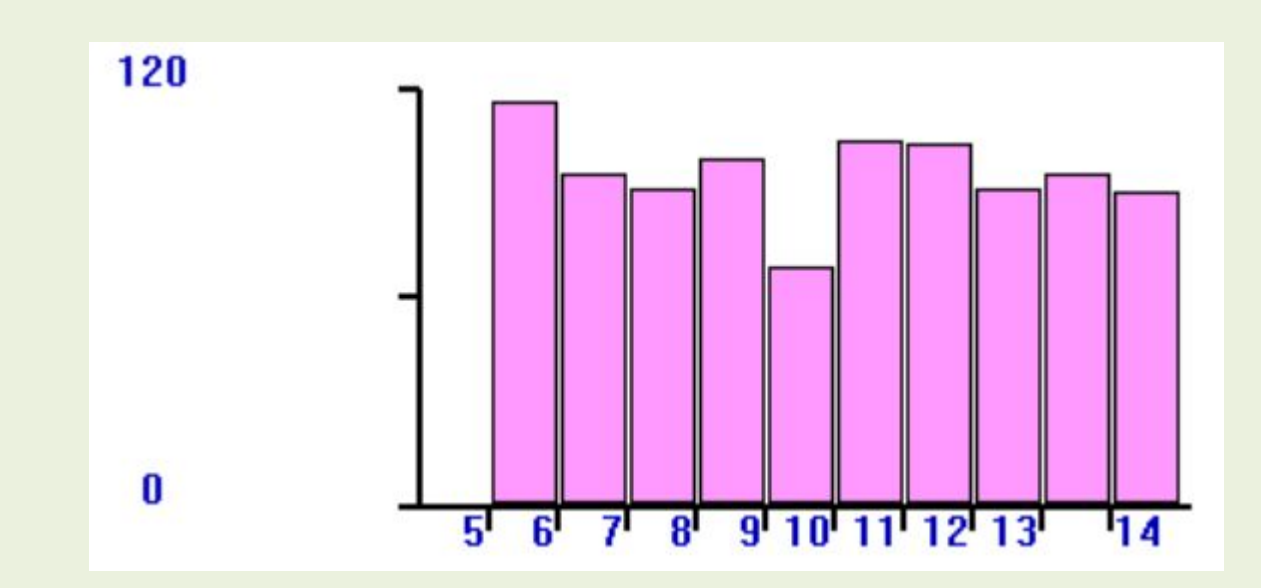

### ОСНОВНЫЕ СОСТАВЛЯЮЩИЕ GPSS World **OKHO Qtable.**

**JOB STORAGE4 QTABLE QQ1,5,5,15 QTBL GENERATE**  $5,2$ QUEUE QQ1 ENTER JOB DEPART QQ1 **ADVANCE** 20,5 **LEAVE JOB TFRMINATF GENERATE** 4800 **TERMINATE**  $\mathbf{1}$ 

360

 $\bf{0}$ 

Ниже представлено **OKHO Table** представляющее таблицу QTBL после окончания моделирования командой START 1.

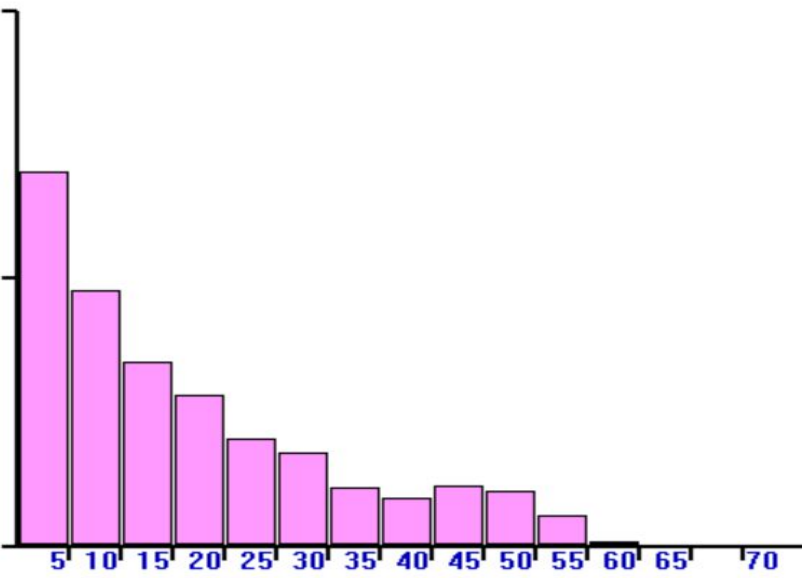

### ОСНОВНЫЕ СОСТАВЛЯЮЩИЕ GPSS World **OKHO Qeueus.**

**STORAGE4**  $IOB1$ **GENERATE**  $5,2$ **QUEUE QQ** SEIZE JOB **DEPART QQ ADVANCE**  $7,3$ **RELEASE JOB** QUEUE QQ1 **ENTER JOB1** DEPART QQ1 **ADVANCE** 35,5 LEAVE JOB1 **TERMINATE GENERATE** 480 **TERMINATE**  $\mathbf 1$ 

Ниже представлено **ОКНО Qeueus после** окончания моделирования командой START 1.

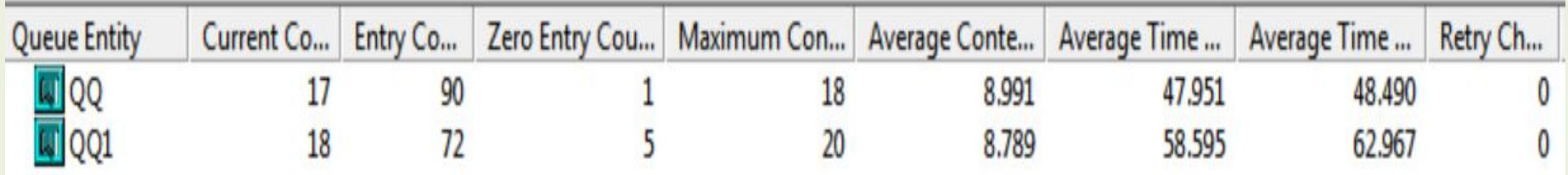

### **ОСНОВНЫЕ СОСТАВЛЯЮЩИЕ GPSS World Окно Plots.**

**JOB1 STORAGE4 GENERATE 5,2 QUEUE QQ SEIZE JOB DEPART QQ ADVANCE 7,3 RELEASE JOB QUEUE QQ1 ENTER JOB1 DEPART QQ1 ADVANCE 35,5 LEAVE JOB1 TERMINATE GENERATE 480 TERMINATE 1**

Ниже представлено окно Plots после окончания моделирования командой START 1.

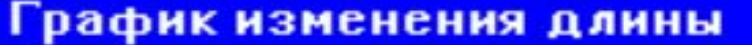

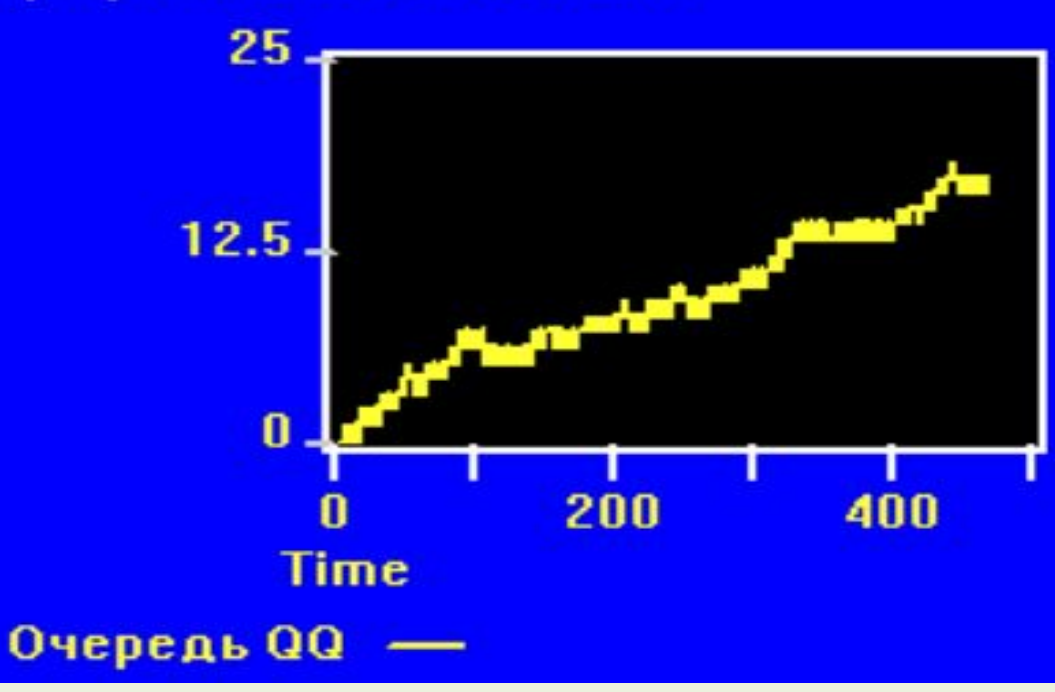

# **Возврат в меню. Часть IV.**

# **К СОДЕРЖАНИЮ**

### **ОСНОВНЫЕ СОСТАВЛЯЮЩИЕ GPSS World Функции типовых распределений вероятности.** Как указывалось генераторы случайных чисел генерируют равномерное распределение. Последовательность реализуется с использованием мультипликативного конгруэнтного метода с максимальным периодом (период повторяемости 2147483646 чисел). Генератор является СЧА и при обращении необходимо указывать номер генератора, например RN51. Номер генератора – начальное значение множителя, используемого на одном из шагов алгоритма формирования. Изменяя значение множителя можно изменять последовательность генерируемых чисел. Для генераторов с номерами от 1 до 7 начальное значение можно изменить командой **RMULT A,B,C,D,E,F,G**, где операнды начальные значения генераторов. Например, **RMULT 477,,,25** – 1-й и 4-й генераторы получили значения множителя 477 и 25.

### **ОСНОВНЫЕ СОСТАВЛЯЮЩИЕ GPSS World Функции типовых распределений вероятности.** Средства GPSS World содержат генераторы случайных чисел (ГСЧ) некоторых распространенных распределений случайных величин. Ниже приведены генераторы наиболее популярных распределений.

**РАВНОМЕРНОЕ: UNIFORM(A,B,C) – A –** номер ГСЧ, **[B,C] –** интервал генерируемых значений **B<C**.

**НОРМАЛЬНОЕ: NORMAL(A,B,C) - A –** номер ГСЧ, **B –**  среднее значение, **C –** стандартное отклонение.

**ЛОГНОРМАЛЬНОЕ: LOGNORMAL(A,B,C,D) - A –** номер ГСЧ, **B –** величина сдвига, определяющее местоположение распределения, **C –** величина сжатия или расширения распределения **C>0**, **D –**  определяющее значение для выбора из семейства

### **ОСНОВНЫЕ СОСТАВЛЯЮЩИЕ GPSS World Функции типовых распределений вероятности. ПУАССОНА: POISSON(A,B) – A –** номер ГСЧ, **B –**  среднее значение. Получаемое значение целое.

**ПИРСОНА6: PEARSON6(A,B,C,D,E) - A –** номер ГСЧ, **[B,C] –** интервал генерируемых значений **B>C**, **D** и **E** – определяющие значения для выбора из семейства форм.

**ГАММА: GAMMA(A,B,C,D) - A –** номер ГСЧ, **B –**  величина сдвига, определяющее местоположение распределения, **C –** величина сжатия или расширения распределения **C>0**, **D –** определяющее значение для выбора из семейства форм **D>0**.

**ГЕОМЕТРИЧЕСКОЕ: GEOMETRIC(A,B) – A -** номер ГСЧ, **B –** вероятность успешных испытаний Бернулли от 0 до 1. Получаемое значение целое.

### **ОСНОВНЫЕ СОСТАВЛЯЮЩИЕ GPSS World Функции типовых распределений вероятности. ЭКСПОНЕНЦИАЛЬНОЕ: EXPONENTIAL(A,B,C) - A –**  номер ГСЧ, **B –** величина сдвига, определяющее местоположение распределения, **C –** величина сжатия или расширения распределения **C>0**, **B+C –**  среднее значение, при **B=0 C** – среднее значение.

**ЛАПЛАСА: LAPLACE(A,B,C) – A -** номер ГСЧ, **B –**  величина сдвига, определяющее местоположение распределения, **C –** величина сжатия или расширения распределения **C>0.**

**ПАРЕТО: PARETO(A,B,C) – A -** номер ГСЧ, **B –** величина сдвига, определяющее местоположение распределения, **C –** величина сжатия или расширения распределения **C>0.**

# **Возврат в меню. Часть IV.**

# **К СОДЕРЖАНИЮ**

## УДАЧИ НА **3AYETE!**